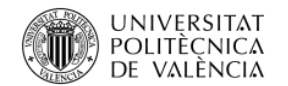

# La Ciencia Abierta en la enseñanza e investigación

Paco Martínez @[pacobib](https://twitter.com/pacobib)

riunet@bib.upv.es Biblioteca y Documentación Científica

3 de febrero de 2022

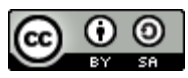

Este obra está bajo una [licencia de Creative Commons Reconocimiento-CompartirIgual](http://creativecommons.org/licenses/by-sa/4.0/) 4.0 Internacional.

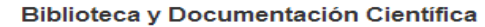

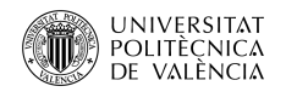

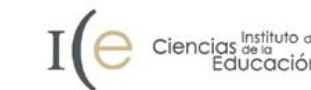

## Índice

- 1. Introducción a la Ciencia Abierta
- 2. Derechos de autor
- 3. Mandatos de los agentes financiadores y su monitorización
- 4. RiuNet y la Ciencia Abierta

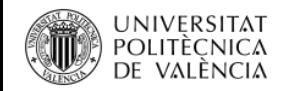

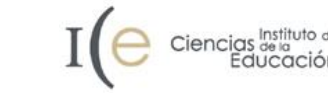

## 2. Derechos de autor

- 2.1 Diferentes perfiles: lector, autor y docente
- 2.2 Tipos de licencias: Copyright y Copyleft
- 2.3 Las licencias Creative Commons
- 2.4 Ejemplos publicaciones, materiales docentes...

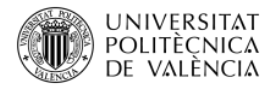

### 2. Derechos de autor

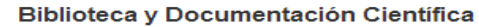

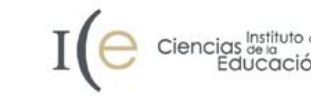

## **Diferencia entre acceso gratuito y acceso abierto**

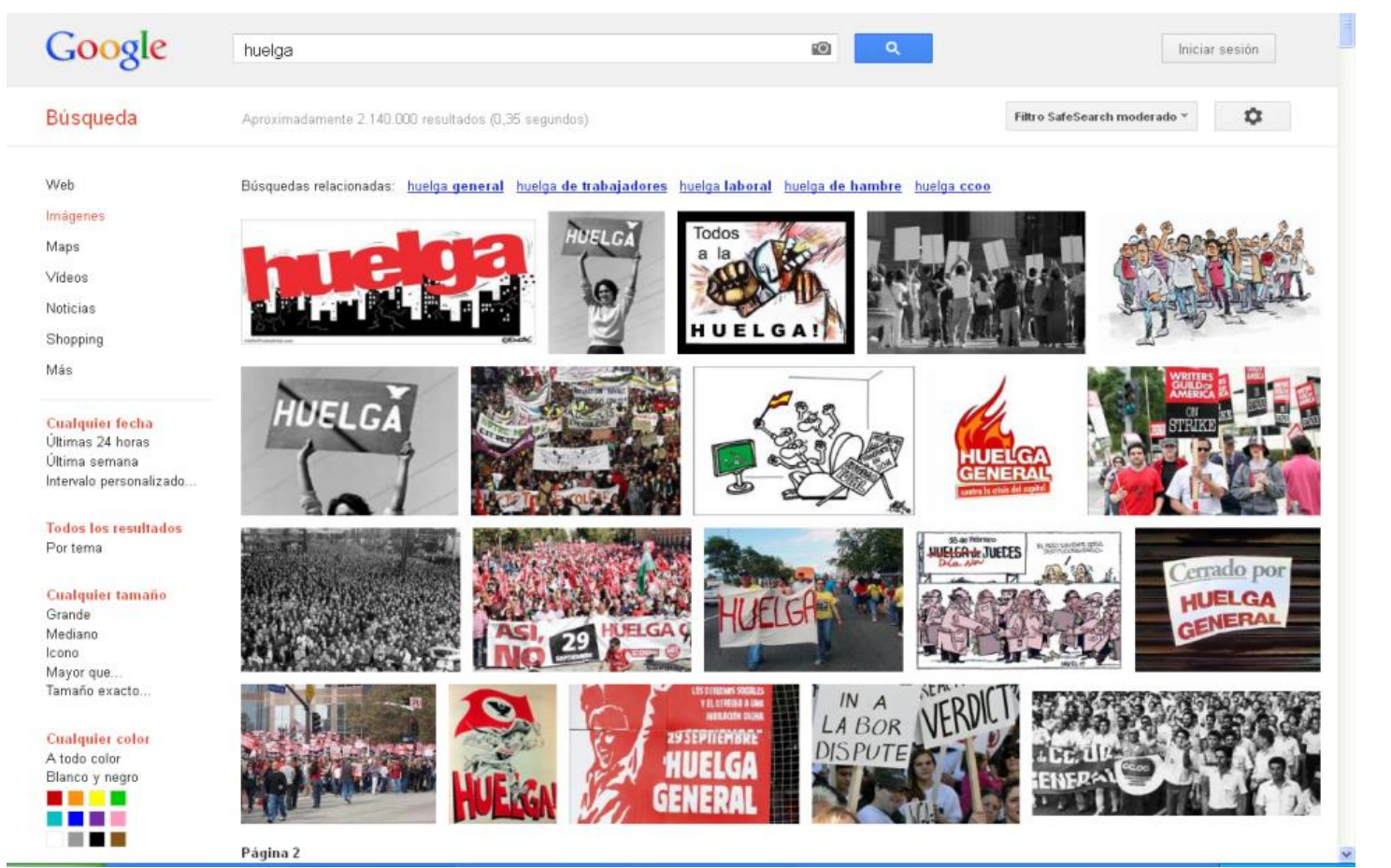

¿Que puedo hacer con la información que hay en internet?

- Una foto de Google imágenes…
- Un vídeo que está colgado en Youtube o en Vímeo…
- Un pdf descargado de sci-hub
- Un texto de Google Académico…

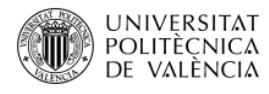

## 2. Derechos de autor

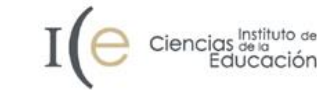

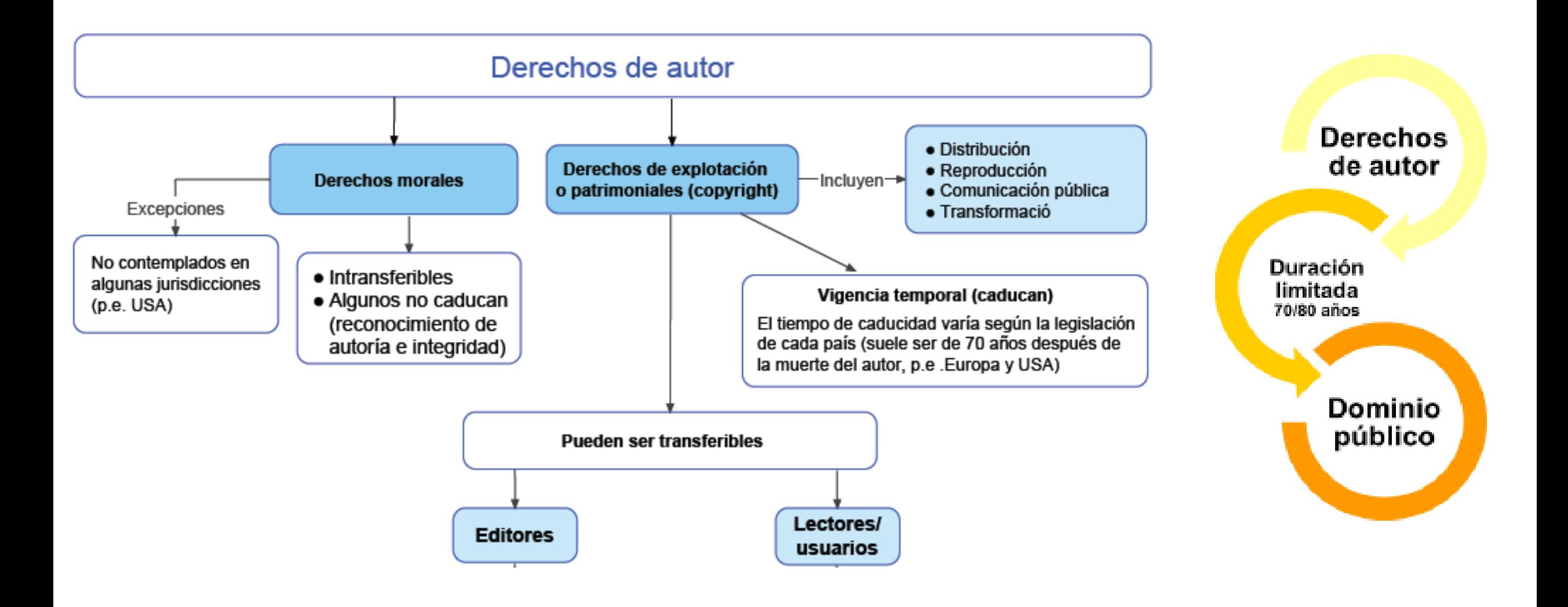

Fuente: NECOBELAC:<http://www.necobelac.eu/en/index.php>

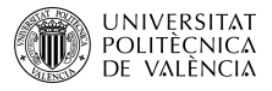

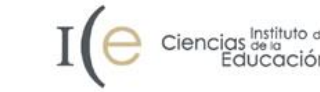

### Infracciones frecuentes

Se comparte una obra, sobre la que no se tiene derechos de explotación, más allá de los límites permitidos.

- Subir a Academia un artículo propio con derechos cedidos a la editorial (si la editorial no deja hacerlo).
- Subir a PoliformaT el manual que han de utilizar mis alumnos (sin ser titular de derechos de explotación ni tener permiso).

Se plagia una obra arrebatando a su autor el derecho moral al reconocimiento de autoría.

· En un trabajo académico se "copian" párrafos de una obra previa sin citar ni entrecomillar.

Se difunden o publican materiales inéditos sin el permiso del autor.

• En una tesis se incorporan fotografías inéditas sin autorización.

Uso no autorizado de una marca comercial (Propiedad industrial).

• En un material propio se utiliza una marca comercial protegida sin haber obtenido autorización.

Se asignan licencias a un material sobre el que no se tienen derechos de explotación.

• Se concede una licencia Creative Commons a una obra que contiene elementos con reserva de todos los derechos. En el mejor de los casos se habrá obtenido autorización para utilizar esos elementos en "esa" obra concreta pero no para difundir los elementos que contiene con una licencia más abierta.

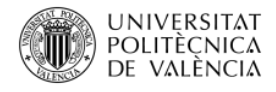

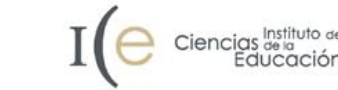

## Condiciones de uso

- Conocer quién tiene los derechos de autor o los derechos de explotación es esencial para saber cómo utilizar la información.
- **Recuerda**: los materiales mantienen los derechos reservados salvo que se indique lo contrario.
- Si buscas material para reutilizar o modificar asegúrate de que se indica que puedes hacerlo.
	- ¿Qué tipo de uso se puede hacer del documento?
	- ¿Se reservan todos los derechos o hay algunos que se cedan?
	- ¿Hay alguna licencia Creative Commons o similar?

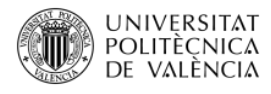

PÁGINA

1

 $\checkmark$ 

### 2.1 Diferentes perfiles: lector

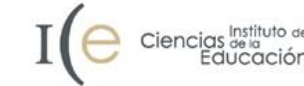

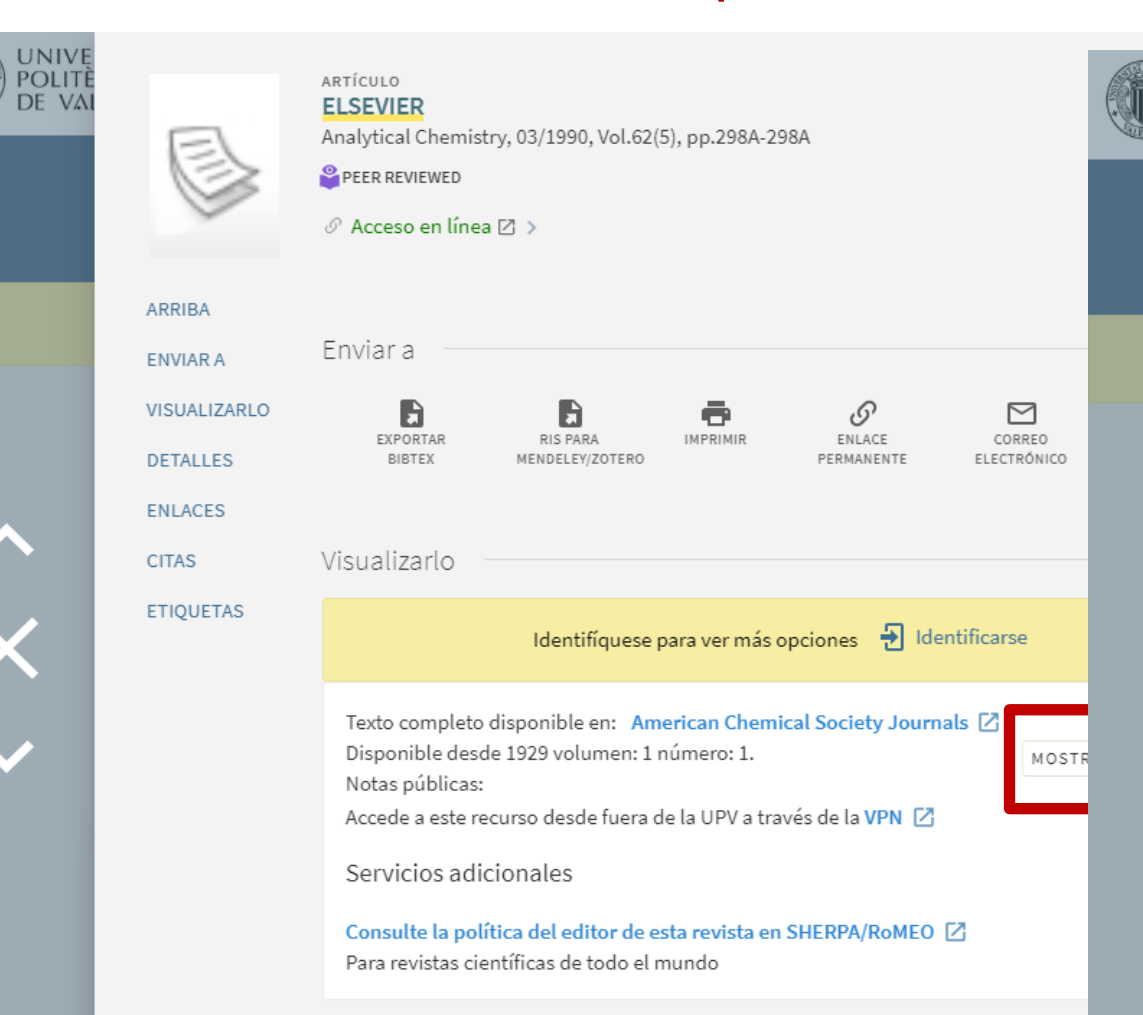

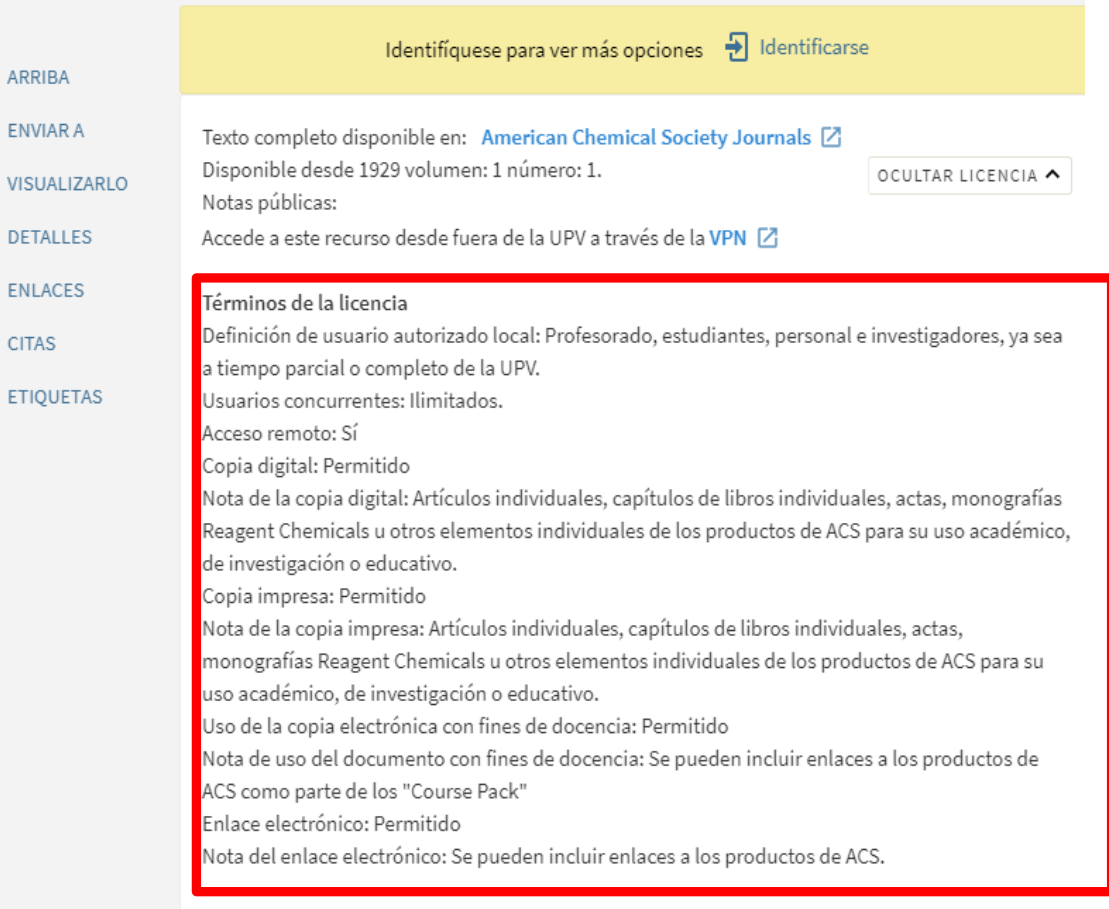

#### Servicios adicionales

Consulte la política del editor de esta revista en SHERPA/RoMEO [Z] Para revistas científicas de todo el mundo

UNIVE<br>POLITÈ<br>DE VAI

 $\overline{\mathsf{X}}$ 

PÁGINA

-1

 $\checkmark$ 

ARRIBA

ENVIAR A

**DETALLES** 

**ENLACES** 

**ETIQUETAS** 

**CITAS** 

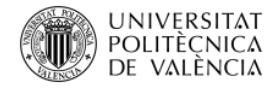

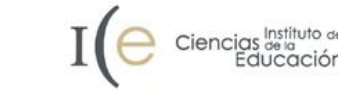

## ¿Qué nos permite mantener los derechos?

- Incluir secciones de nuestro artículo en un artículo posterior
- Depositar el artículo en un repositorio
- Distribuir copias a nuestros alumnos
- Poner a disposición de los alumnos una copia en PoliformaT
- Cumplir mandatos ….

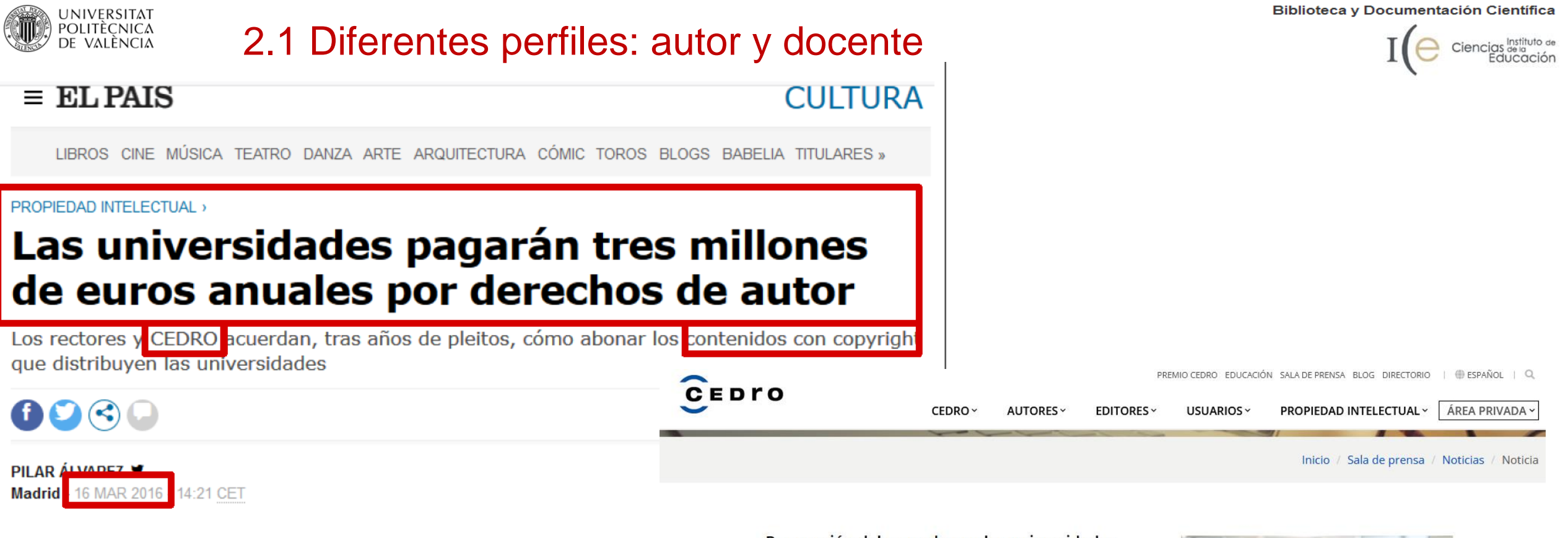

El País. Las universidades pagarán tres millones de euros anuales por derechos de autor | Cultura | EL PA 2018, a partir de https://elpais.com/cultura/2016/03/15/actualidad/1458066248 393225.html

#### Renovación del acuerdo con las universidades

Madrid, 15/07/2021. VEGAP, CEDRO y CRUE Universidades Españolas hemos renovado el acuerdo de colaboración, que permite regularizar los usos que se realizan de libros y publicaciones periódicas en los centros universitarios, en el curso que acaba de terminar.

Este convenio se firma en el marco del artículo 32.4 de la Ley de Propiedad Intelectual, que reconoce a los autores y editores de las obras reproducidas y puestas a disposición en los campus virtuales el derecho a percibir una remuneración equitativa.

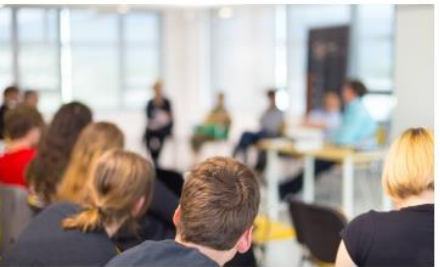

Jorge Corrales, director general de CEDRO, indica que «con este acuerdo se cumple lo dispuesto en el artículo 32.4 en las 76 universidades que forman parte de CRUE», y afirma que «desde nuestra Entidad esperamos que este compromiso continúe y en un futuro próximo se amplíe el alcance de nuestra colaboración. Es muy importante que el mundo educativo, además de que remunere a los autores y editores por los usos de sus obras, sea un espacio en el que se desarrollen buenas prácticas en

materia de derechos de autor y se transmita el valor de respeto a la cultura». https://www.cedro.org/sala-de-prensa/noticias/noticia/2021/07/15/renovacion-acuerdo-universidades

© de la fotografía: Kasto - Fotolia.com.

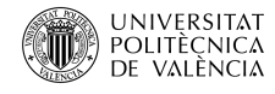

## 2.1 Diferentes perfiles: autor y docente

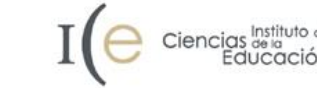

### **Acuerdo CRUE y UPV con CEDRO**

### .2. Derechos de remuneración

#### - Más información sobre la excepción a favor de la enseñanza universitaria

Las universidades, sus centros adscritos y los centros públicos de investigación pueden colgar en sus respectivos campus virtuales fragmentos de libros, revistas y periódicos sin que dichas instituciones tengan la obligación de obtener la licencia de CEDRO, siempre que estas copias:

Se utilicen para la enseñanza.

No excedan del 10 % de un libro o revista.

Se lleven a cabo en la universidad y con medios propios del centro.

El acceso esté restringido a los alumnos y al personal docente e investigador de la universidad.

A cambio de este beneficio las universidades, sus centros adscritos y los centros públicos de investigación

deben abonar una remuneración para los autores y editores a través de CEDRO.

Condiciones económicas

Licencia para la reproducción mediante fotocopia

e han valorado la puesta a disposición a través de la red cerrada e interna, así como el envío por el correo electrónico. No se han tenido en cuenta pias puestas a disposición otros espacios (foros y chats) de estas redes.

Obras que puede reproducir ÷

**Fuente** CEDRO. Licencia para grado, postgrado, másters y escuelas de negocios. (2018). Recuperado 5 de junio de 2019, **I** partir de https://www.conlicencia.com/licencia-anual/ensenanza/universitaria

### APÍTULO 20: UNIVERSIDADES Y CENTROS PÚBLICOS DE INVESTIGACIÓN

a remuneración por los actos de reproducción parcial, distribución y comunicación pública de obras o iblicaciones impresas o susceptibles de serlo que deberán abonar los centros que cumplan todos los quisitos del artículo 32.4 TRLPI es de:

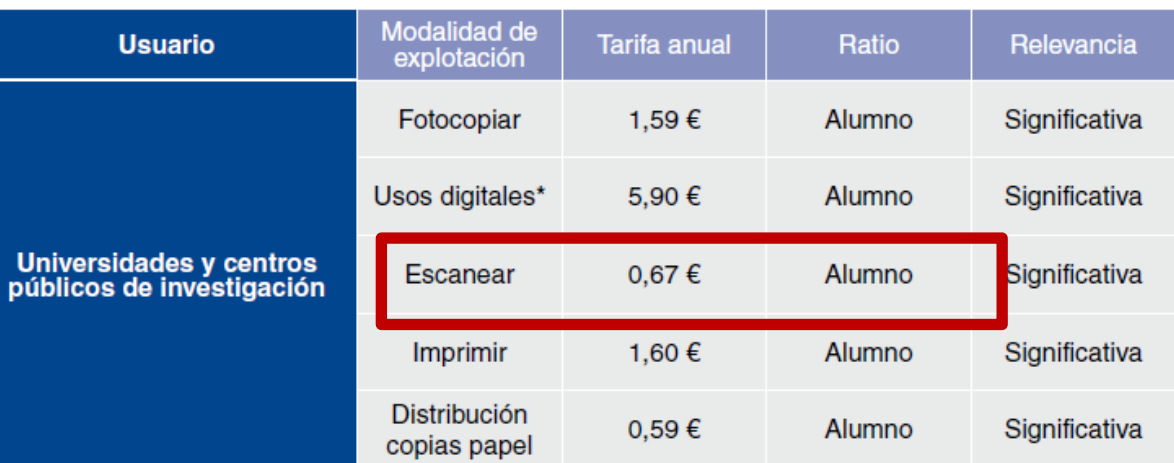

muneración resultante del estudio mediante el siguiente escalado: https://www.cedro.org/docs/default-source/0tarifas/tarifas.pdf

echa de entrada en vigor de la remuneración: se plantea la aplicación progresiva de la cuantía de la

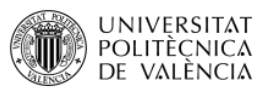

### 2.1 Perfil docente

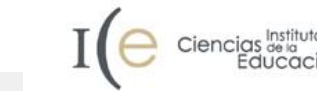

Tonificación y Fortalecimiento v Cómo mejorar tu perfil investi v Herramientas en la Nube para L v Busqueda y Gestion de Informac v Derechos de autor. Usos permit v Documentación Científica v JNIVERSITAT<br>YOLITÉCNICA<br>DE VALÈNCIA ю **EEE** Sitios | Francisco Jesus > Suscripción OPENUFASU Y poli [formaT] Mi poliformaT > RECURSOS **BENLACE**  $\equiv$ Subir fichero(s) Inido Ubicación: / mi Poliformal 篇 Calendario ► Recursos Arrastre y suelte los archivos para subirlos o haga dic aquí seleccionarios.  $\mathbb{R}^3$ Anuncios  $\overline{\mathbf{Q}}$ Preferencias 2 Cuenta de usuario Arrastre y suelte ficheros desde su escritorio a la caja para subirlos.  $\bullet$ Pueden subirse ficheros individualmente o en ficheros ZIP. Para extraer el contenido de los ficheros ZIP una vez subidos, use el menú desplezable "Acciones". Pulse "Continuar" cuando quiera completar la subida de los fiche Webmail UPV 50 MB ala yez  $\bullet$ rechos de autor: debe responsabilizarse Vd. mismo de verificar que tiene permis Información autor aunque su sitio tenga el acceso restringido únicamente a sus part Docente  $\circ$ Zona de Ayuda Derechos de autor: debe responsabilizarse Vd. mismo Continuar Cancelar de verificar que tiene permisos del titular de los derechos de autor para subir los ficheros a este sitio. Documentos de texto, gráficos y otros documentos multimedia pueden estar sujetos a control de derechos de autor aunque su sitio tenga el acceso

restringido únicamente a sus participantes.

PoliformaT UPV Powered by Sak

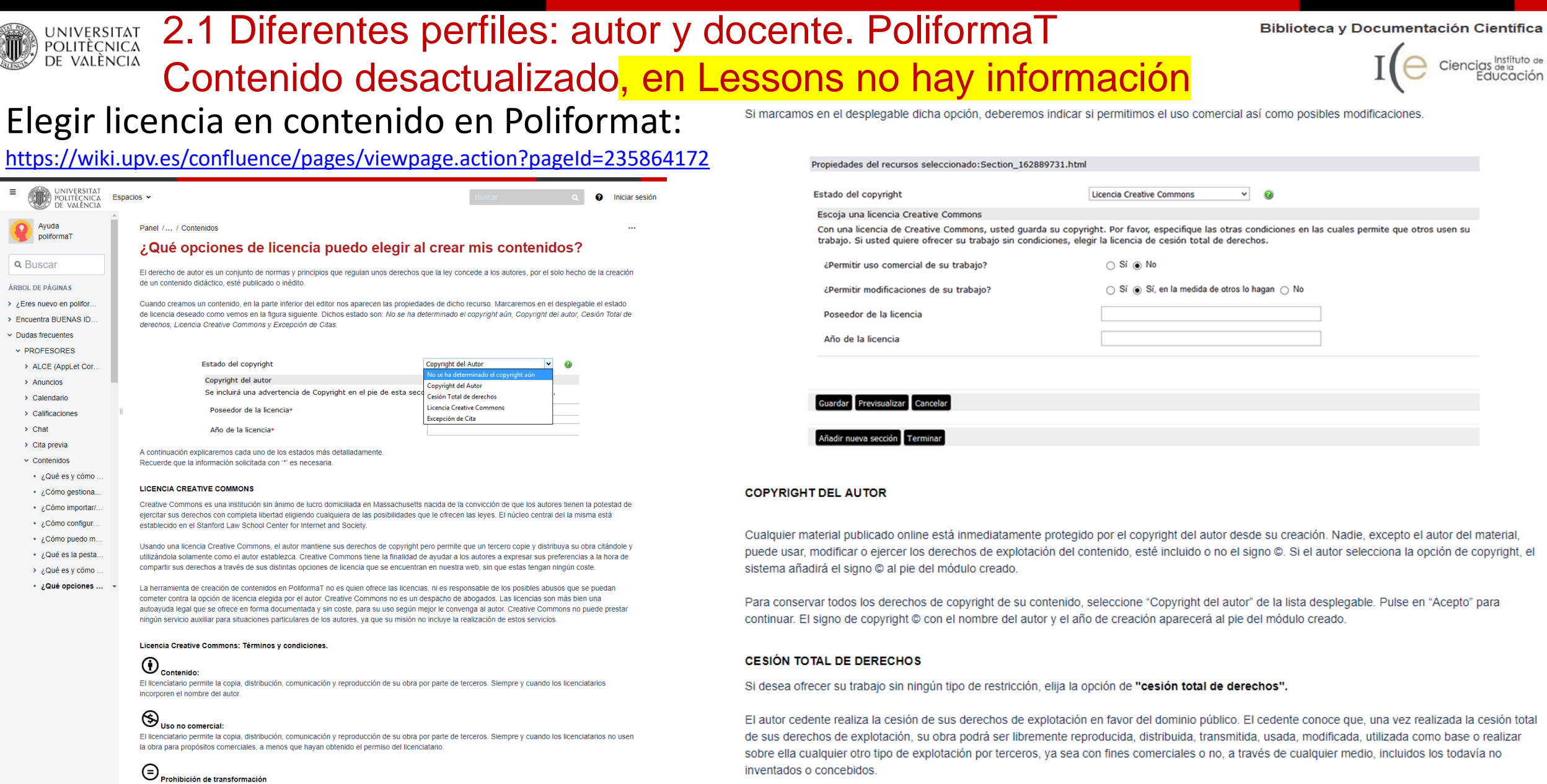

#### El licenciatario permite la distribución, comunicación y reproducción de copias no alteradas de su obra por parte de terceros. Prohíbe la modificación su obra que dé como resultado una nueva obra basada en la suya.

### Transformaciones permitidas

Elegir

 $\equiv$  UNIVERSITAT Ayuda poliformaT

· ¿Cómo puedo m..

· ¿Qué es la pesta. > ¿Qué es y cómo .. • ¿Qué opciones ...

Q Buscar ÁRBOL DE PÁGINAS > ¿Eres nuevo en polifor. > Encuentra BUENAS ID..  $\vee$  Dudas frecuentes  $\times$  PROFESORES > ALCE (AppLet Cor.,  $\rightarrow$  Anuncios > Calendario > Calificaciones  $\rightarrow$  Chat > Cita previa  $\sim$  Contenidos → ¿Qué es y cómo. + ¿Cómo gestiona.. · ¿Cómo importar/.. · ¿Cómo configur..

> El licenciatario permite la modificación de su obra, así como su distribución únicamente bajo condiciones idénticas a la licencia inicial de su obra. Para más información sobre las licencia Creative Commons, ver FAQ's de Creative Commons o la web de Creative Commons.

erial, right, el

٠

ión total ılizar

#### **EXCEPCIÓN DE CITA**

La excepción de cita deberá ser seleccionada cuando el autor no sea dueño de todos los contenidos de un módulo que va a publicar, y no puede atribuirse el copyright de estos contenidos, ni siquiera de forma compartida. De cualquier modo, el material estará sujeto a la excepción de cita cuando se utilice para fines docentes o de investigación.

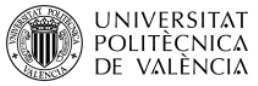

## 2.1 Diferentes perfiles: autor y docente. Recursos

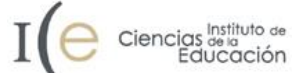

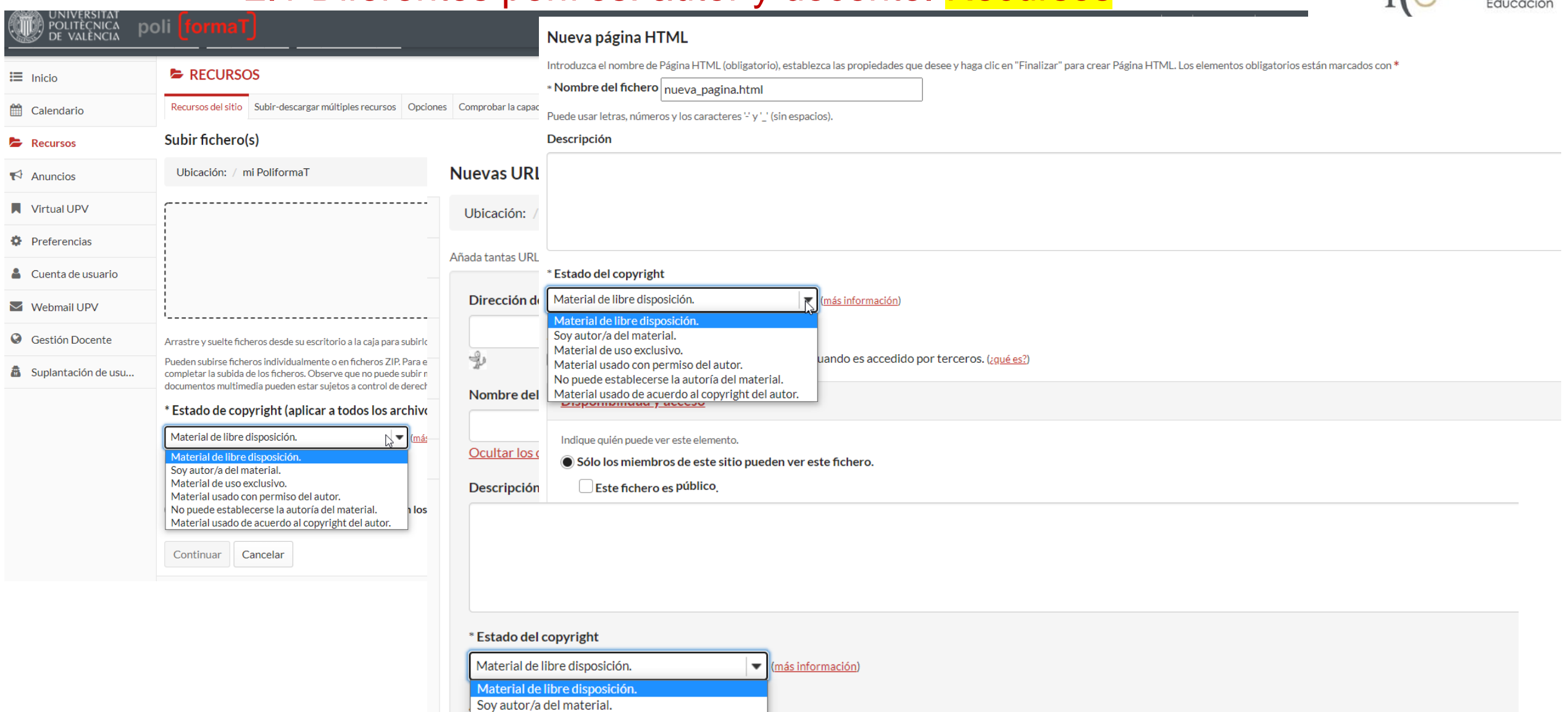

uando es accedido por terceros. (¿qué es?)

Material usado con permiso del autor. No puede establecerse la autoría del material.

Material usado de acuerdo al copyright del autor.<br> **VIS POINTIMACT DE ACTES** 

Material de uso exclusivo.

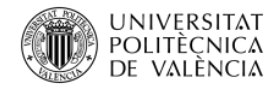

## 2.1 Diferentes perfiles: autor

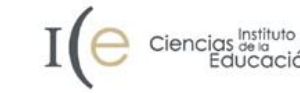

### 1. DIGCOMP: Marco Común de Competencia Digital Docente

### 3.2 Integración y reelaboración de contenidos digitales

Modificar, perfeccionar y combinar los recursos existentes para crear contenido y conocimiento nuevo, original y relevante.

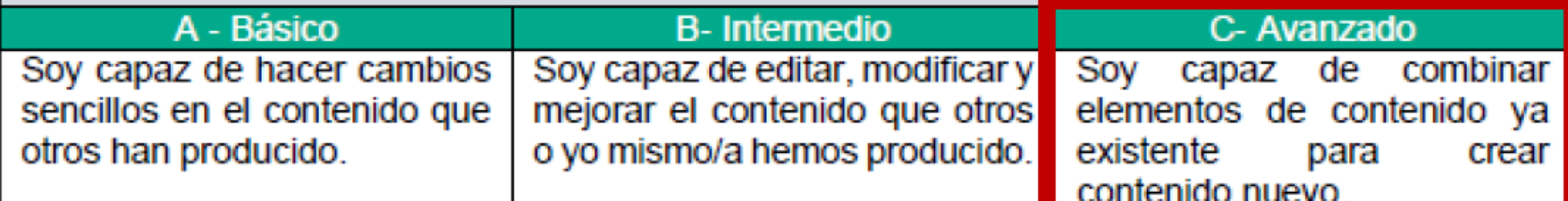

### 3.3 Derechos de autor y licencias

Entender cómo se aplican los derechos de autor y las licencias a la información y a los contenidos algitales.

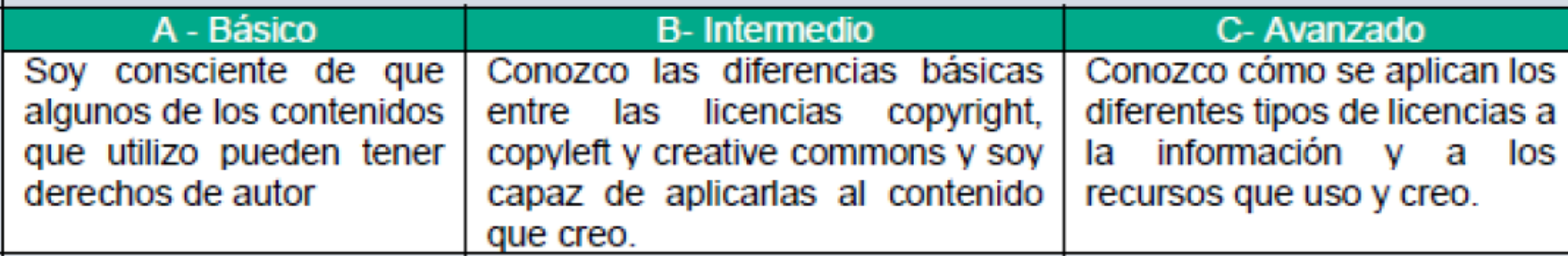

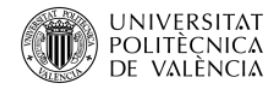

## 2.1 Perfil autor. Mandatos

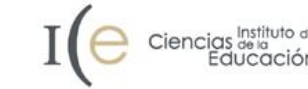

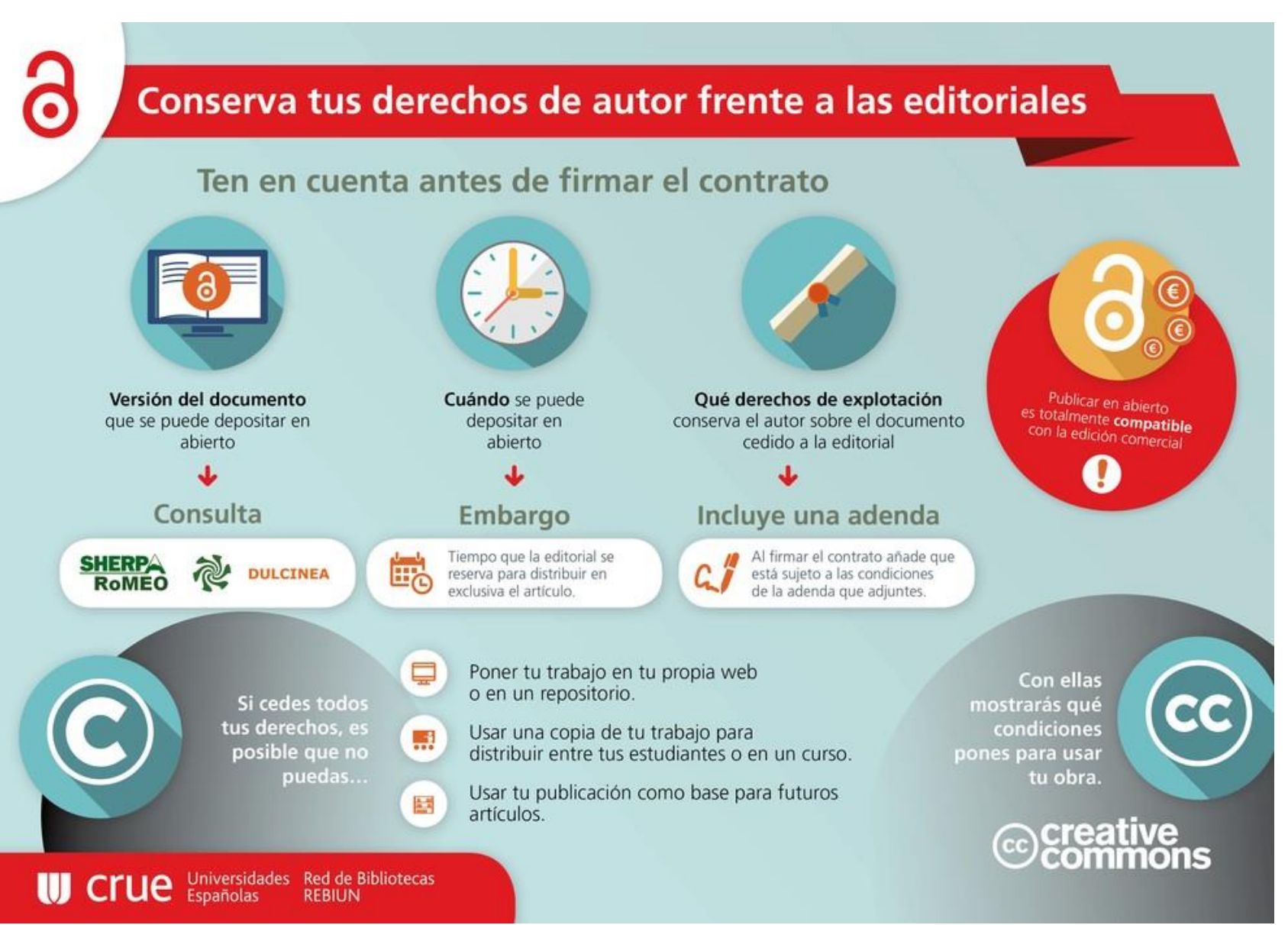

**Fuente**: REBIUN. (2016). *Ciencia Abierta*. Obtenido de <http://hdl.handle.net/20.500.11967/75>

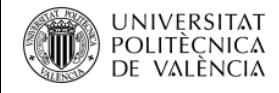

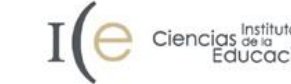

**[Real Decreto 99/2011, de 28 de enero, por el que se regulan las enseñanzas oficiales de](http://www.boe.es/boe/dias/2011/02/10/pdfs/BOE-A-2011-2541.pdf)  doctorado.** Artículo 14.5. Archivo de las **tesis** [en formato electrónico en un](http://www.upv.es/entidades/EDOCTORADO/info/U0674883.pdf) **repositorio. Y las tesis por compendio?**

**Ley de la Ciencia**: en vigor desde 3 diciembre 2011 Artículo **[37. Difusión en acceso abierto.](http://www.boe.es/boe/dias/2011/06/02/pdfs/BOE-A-2011-9617.pdf)**

1. Los agentes públicos del Sistema Español de Ciencia, Tecnología e Innovación impulsarán el desarrollo de repositorios, propios o compartidos, de acceso abierto a las publicaciones de su personal de investigación, y establecerán sistemas que permitan conectarlos con iniciativas similares de ámbito nacional e internacional.

2. El personal de investigación cuya actividad investigadora esté financiada mayoritariamente con fondos de los Presupuestos Generales del Estado **hará pública una versión digital de la versión final de los contenidos que le hayan sido aceptados para publicación en publicaciones de investigación seriadas o periódicas, tan pronto como resulte posible, pero no más tarde de doce meses después de la fecha oficial de publicación. (…)**

6. Lo anterior se entiende sin perjuicio de los **acuerdos** en virtud de los cuales se hayan podido atribuir o transferir a terceros los derechos sobre las publicaciones, y no será de aplicación cuando los derechos sobre los resultados de la actividad de investigación, desarrollo e innovación sean **susceptibles de protección**.

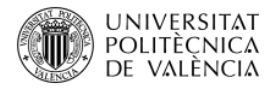

## 2.1 Perfil autor. Mandatos Estatales

"Articulo 37, Ciencia abierta.

"5. El Ministerio de Ciencia e Innovación facilitará el acceso centralizado a los repositorios y su conexión con iniciativas similares nacionales e internacionales, e impulsará la ciencia abierta en la Estrategia Española de Ciencia, Tecnología e Innovación, reconociendo el valor de la ciencia como bien común.

6. Además del acceso abierto, y siempre con el objetivo de hacer la ciencia más abierta, accesible, eficiente, transparente y beneficiosa para la sociedad, el Ministerio de Ciencia e Innovación promoverá también otras iniciativas orientadas a facilitar el libre acceso a los datos

58

17/01/2022 - Anteproyecto de ley por la que se modifica la Ley 14/2011, de 1 de junio, de la Ciencia, la Tecnología y la Innovación

generados por la investigación (datos abiertos), a desarrollar infraestructuras y plataformas abiertas, y a fomentar la participación abierta de la sociedad civil en los procesos científicos, tal como se desarrolla en el artículo 38."

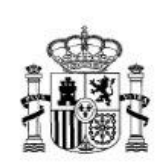

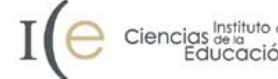

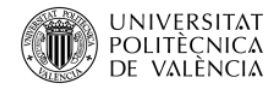

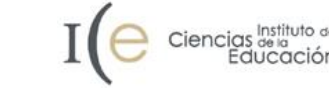

Deposito en repositorios obligatorio para todo lo que esté financiado y también para evaluación (cambio en ANECA)

**DIRECTRICES DE INVESTIGACIÓN - ESTÁNDARES E INDICADORES** PARA LA EVALUACIÓN CUALITATIVA DE LA PRODUCCIÓN CIENTÍFICA

**DI13.** Se recomiendo que tanto las aportaciones presentadas para obtener el sexenio de investigación como las 4 aportaciones relevantes que deben identificarse en ACADEMIA estén depositadas en un repositorio con Green Open Access como los repositorios institucionales de los que disponen las universidades. En el futuro será obligatorio, salvo impedimento legal o imposibilidad técnica, este depósito para todas las aportaciones mencionadas.

http://www.aneca.es/content/download/16660/202193/file/210930\_Principios

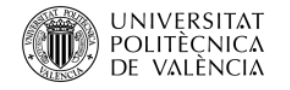

## 2.1 Perfil autor. Mandatos UE

### Entorno del acceso abierto https://biblioguias.webs.upv.es/bg/index.php/es/acceso-abierto

El Acceso Abierto favorece el crecimiento científico, el desarrollo y la competitividad, así que las diferentes administraciones públicas están apoyando este movimiento.

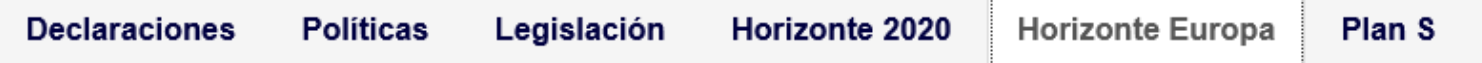

El nuevo programa marco, Horizonte Europa (2021-2027), apuesta por la publicación de los resultados de la investigación financiada con fondos públicos:

- · La publicación resultante deberá depositarse en abierto en un repositorio:
	- **En su versión definitiva o postprint**
	- Como muy tarde en el mismo momento de la publicación en revista
	- Con toda la información necesaria para validar los resultados de la investigación
	- Con los metadatos completos

El autor debe de conservar los suficientes derechos de autor para poder facilitar la publicación en acceso abierto, además:

- La publicación deberá depositarse con licencia CC-BY o similar
- · Los metadatos deberán depositarse con licencia CC0

• Solo se podrán presentar como costos elegibles para la publicación los destinados a publicar en revistas totalmente abiertas.

Para la gestión de los datos de investigación:

- Gestionar los datos bajo los principios FAIR
- Hacer y mantener un Plan de Gestión de Datos
- Depositar lo antes posibles los datos en un repositorio
- Licencias:
	- Bajo licencia CC-BY o CC0, siguiendo la máxima de tan abierto como se pueda, tan cerrado como sea necesario
	- **Depositar los metadatos bajo una licencia CC0**
- · Proporcionar al repositorio cualquier información relevante para la validación o reutilización de los datos

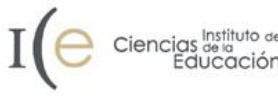

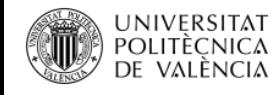

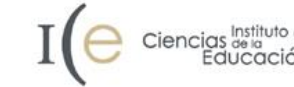

Open Access v Derechos de autor  $\sim$ Investigadores ~ RiuNet  $\sim$ PoliPapers  $\sim$ Idioma:  $\Box \lor$  $\Omega$ 

#### Principios https://poliscience.blogs.upv.es/acceso-abierto/politicas-y-convocatorias/plan-s/#

La idea principal es que, a partir del 1 de enero de 2021, todas las publicaciones académicas que resulten de investigaciones financiadas con fondos públicos o privados de agencias adheridas al Plan S, deben publicarse en revistas de Acceso Abierto, en plataformas de Acceso Abierto o estar disponibles inmediatamente a través de repositorios de Acceso Abierto sin periodos de embargo.

A partir de esta idea se establecen 10 principios, algunos de los cuales afectan directamente a los investigadores:

- Los autores o sus instituciones deben retener el copyright de sus publicaciones, recomendado la publicación con una licencia CC BY

2.- Las agencias de financiación desarrollarán criterios que deben cumplir las revistas de Acceso Abierto, las plataformas de Acceso Abierto y los repositorios para ofrecer servicios de alta cali

3.- Las agencias de financiación apoyarán a las revistas y plataformas de Acceso Abierto cuando no tengan altos niveles de calidad

4.- Los gastos para publicar en Acceso Abierto serán sufragados por las agencias de financiación o las instituciones de investigación, no por los investigadores

5.- Los gastos para publicar en Acceso Abierto deben ser transparentes tanto para el propio mercado como para las agencias de financiación

6.- Las agencias de financiación animan a los gobiernos, universidades, bibliotecas, etc. a alinear sus estrategias, políticas y prácticas para garantizar la transparencia

7.- Estos principios son aplicables a todos los tipos de publicaciones académicas. Sin embargo, el Acceso Abierto a monografías y capítulos de libros tendrán un plazo de aplicación más extenso

8.- Las agencias de financiación no apoyarán el modelo híbrido de publicación. Sin embargo, para facilitar la transición hacia un modelo de publicación en Acceso Abierto, las agencias de financiación apoyarán económicamente acuerdos que faciliten esta transición

9.-Las agencias de financiación monitorizarán el cumplimiento de estos principios. En caso de que los beneficiarios de la financiación no los cumplan, se les sancionará.

10.- Las agencias de financiación, cuando evalúen la producción investigadora para la toma de decisión en la asignación de fondos económicos, valorarán los méritos de las publicaciones y no considerarán aspectos como el canal de publicación, su factor de impacto o al editor. La COAlitionS apoya los principios de la Declaración de San Francisco sobre la Evaluación de la Investigación (DORA)

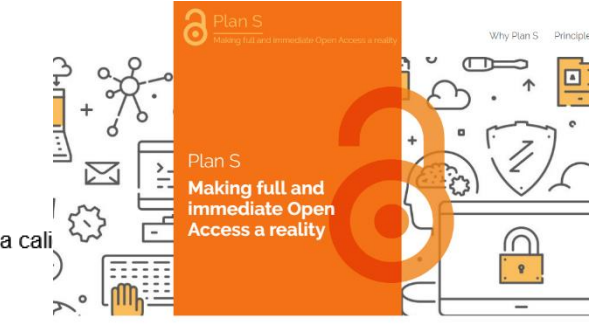

About Plan S

Plan S is an initiative for Open Access publishing that was launched in S 2018. The plan is supported by cOAlition S, an international consortium of research funders. Plan S requires that, from 2021, scientific publications that result from research funded by public grants must be published in compliant Ope Access journals or platforms

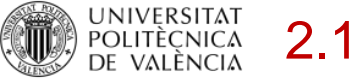

### 2.1 Perfil autor. Mandatos Coalición S

### https://www.coalition-s.org/about/

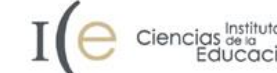

### Compliance through self-archiving using rights retention×

### **Be careful**

Some publishers seek to impose conditions that prevent immediate dissemination of your Author Accepted Manuscript (AAM) via a repository.

- $\bullet$  Check publication terms before submitting a manuscript. Is there an embargo on posting your AAM? Can you post your AAM with a CC BY licence?
- Do not sign a contract that conflicts with your funder's grant conditions and prevents you from retaining sufficient rights to use your own work.

If you are presented with such a contract:

- Demand to amend it so it complies with your pre-existing funder agreement; or
- Request a waiver; or
- Withdraw your submission and submit elsewhere.

Contact your funder for further guidance.

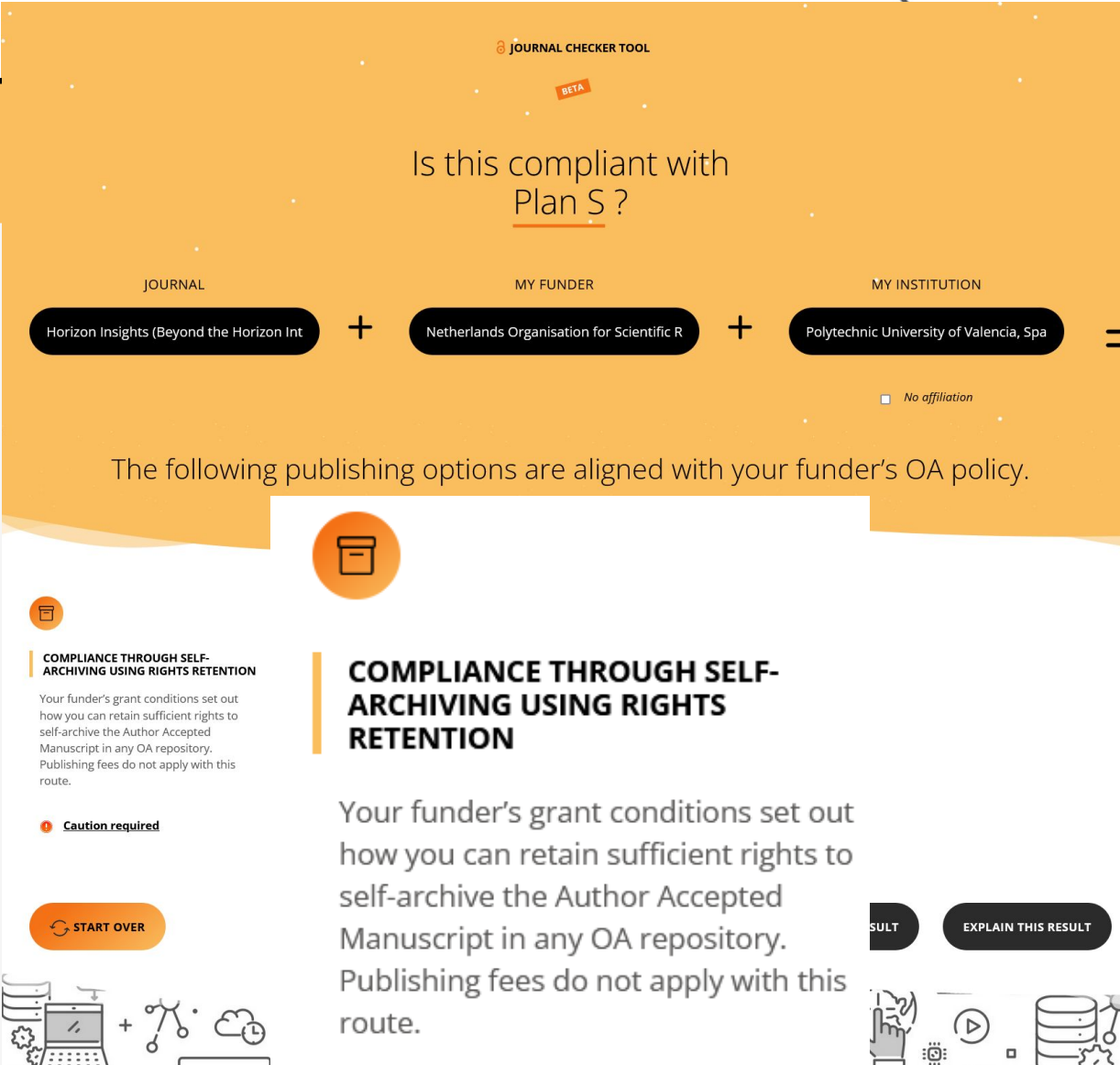

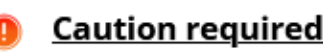

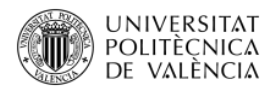

### 2.1 Perfil autor. Mandatos

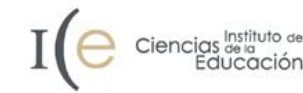

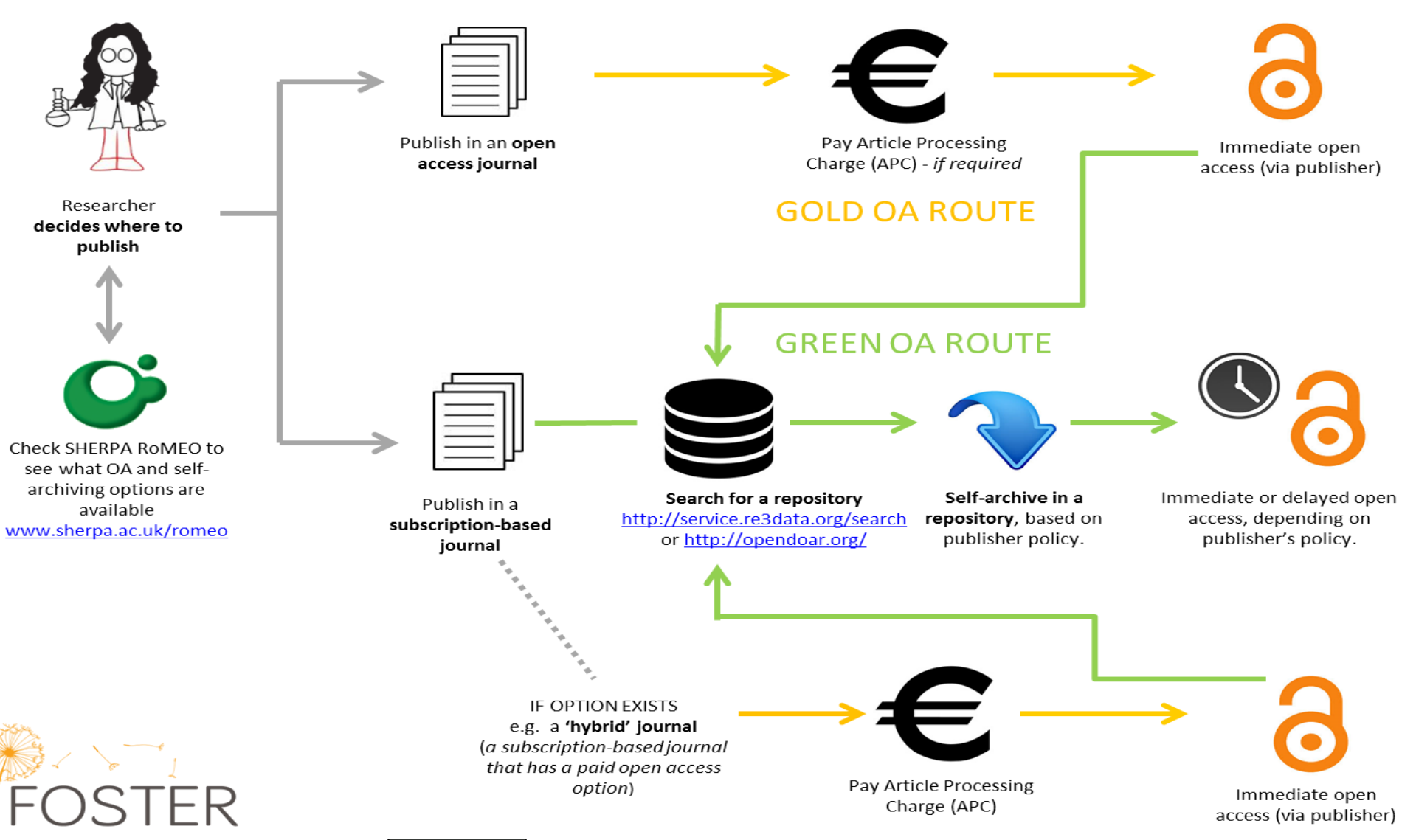

www.fosteropenscience.eu

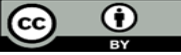

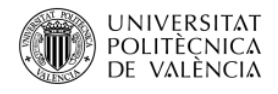

## 2.1 Perfil autor. Mandatos

## **¿Cómo sé si la revista permite la ruta verde?** Consulta de la política de Acceso Abierto de la revista

### **Información sobre editores y sus políticas de permisos**

- [SHERPA-ROMEO:](http://www.sherpa.ac.uk/romeo/?la=es) Resumen de las políticas de más de 4.000 editores
- [Lista de editores que permiten el depósito de sus PDF](http://www.sherpa.ac.uk/romeo/PDFandIR.html)  inmediatamente
- [HELOISE](http://heloise.ccsd.cnrs.fr/index/index/): Permisos de editores franceses
- [DULCINEA](https://www.accesoabierto.net/dulcinea/): Permisos de revistas científicas españolas
- [Blimunda](http://sites.google.com/site/blimundaproject/): Permisos de revistas y editores científicos portuguese

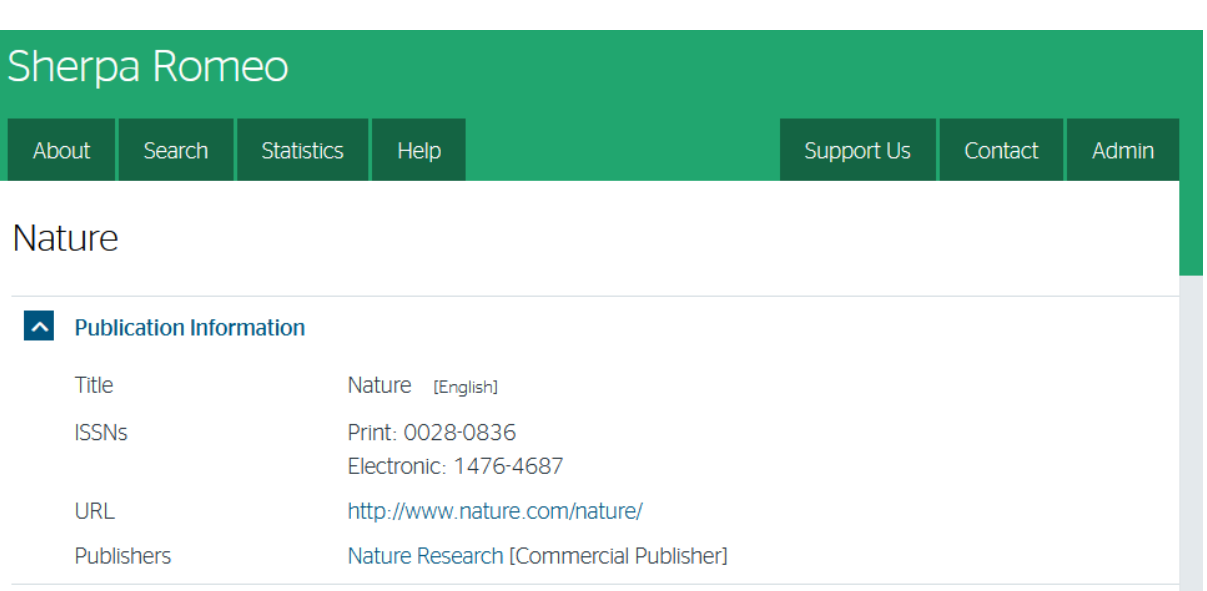

#### **Publisher Policy**

Open Access pathways permitted by this journal's policy are listed below by article version. Click on a pathway for a more detailed view

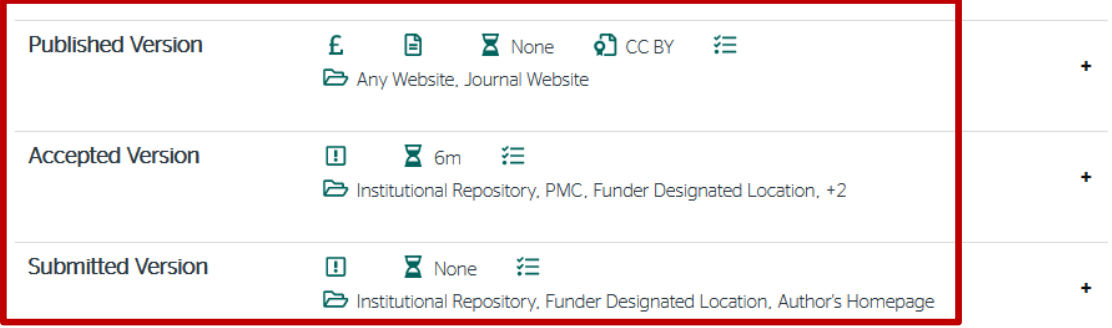

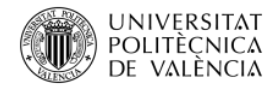

términos propios ("ad hoc")

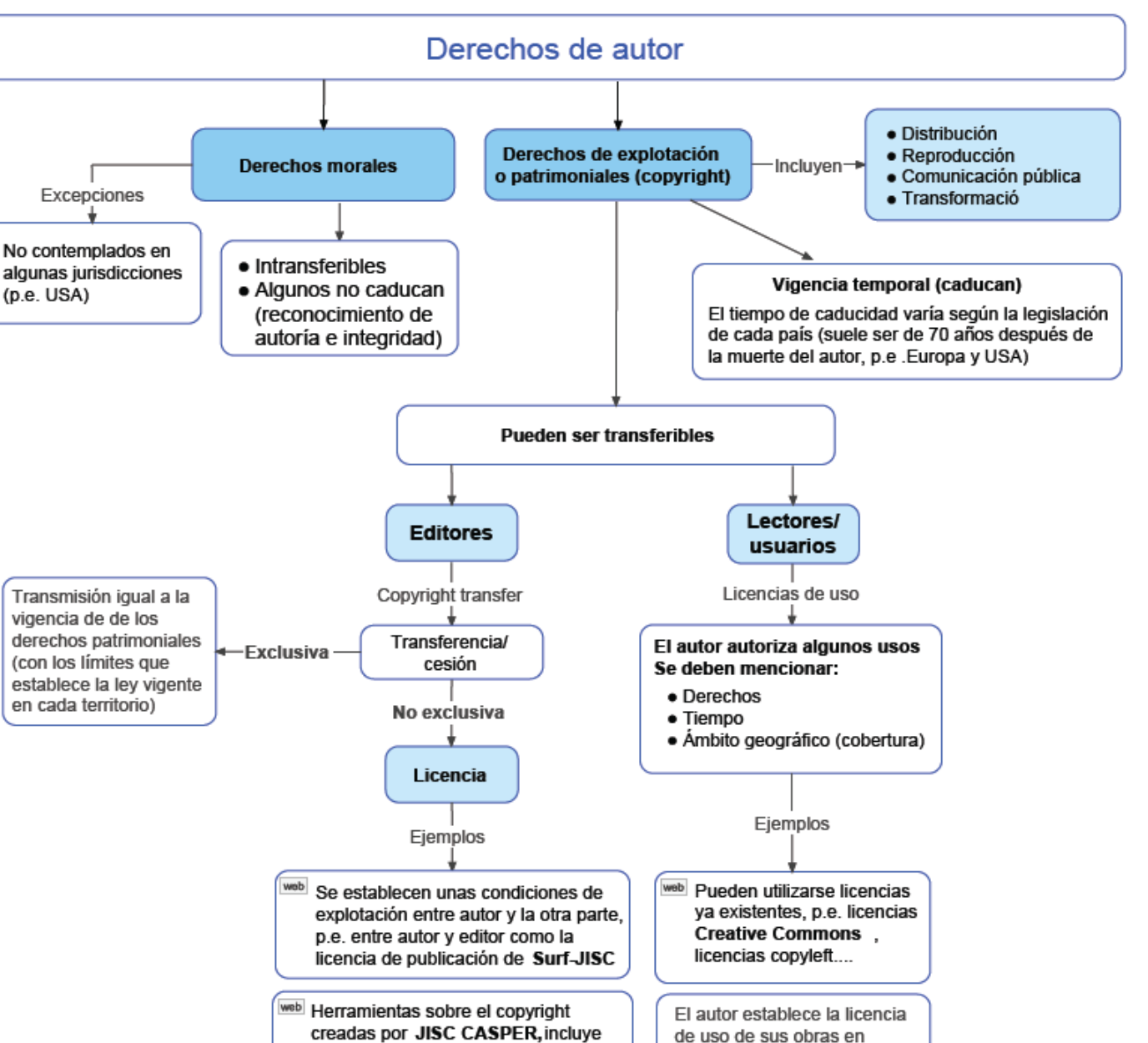

modelos de licencias

## **¿Qué puedo hacer con mis derechos (explotación)?**

Biblioteca y Documentación Científica

- Cederlos (total o parcialmente),
- Mantenerlos
- **Compartirlos**

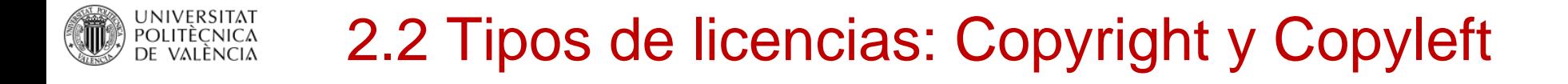

La transferencia de los derechos de explotación a terceras partes puede tener dos formas: cesión o licencia.

- En el caso de la **licencia**, se otorga el derecho a usar o explotar el objeto protegido por la propiedad industrial o intelectual en unas determinadas condiciones o contraprestaciones.
- En el caso de la **cesión**, se produce una transmisión de la titularidad sobre estos derechos. Ejemplo CTA a una editorial comercial

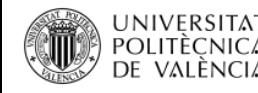

We prefer authors to assign copyright to **Taylor & Francis**or the journal proprietor (such as a learned society on whose behalf we publish), **but accept that authors may prefer to give Taylor & Francis an exclusive licence to publish** <http://journalauthors.tandf.co.uk/preparation/copyright.asp> <http://www.tandf.co.uk/journals/pdf/copyright-author-rights.pdf>

La publicación de este trabajo supone la cesión del copyright a **Editorial CSIC,**  que se reserva el derecho a distribuir en Internet la versión publicada del artículo bajo los términos de una licencia de uso y distribución Creative Commons 3.0 España, en la modalidad de reconocimiento de autoría y uso no comercial (by-nc). La puesta a disposición del artículo en este formato supone para sus autores el cumplimiento de lo establecido en la Ley 14/2011, de 1 de junio, de la Ciencia, la Tecnología y la Innovación, en su artículo 37.3, en lo relativo a la obligatoriedad de facilitar en acceso abierto los resultados de investigaciones financiadas por Organismos Públicos de Investigación.

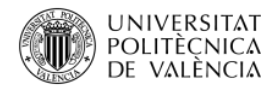

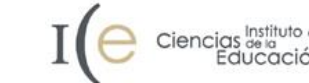

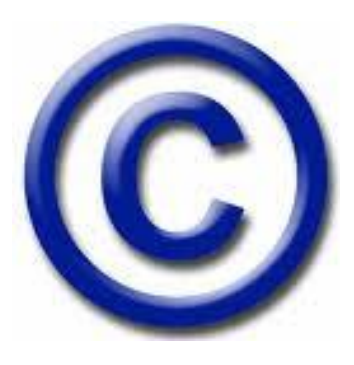

## ¿Qué es el "copyright"?

Es la formula anglosajona para designar únicamente los derechos de explotación de una obra, no hace relación a los derechos morales.

El símbolo © asociado a un nombre indica titularidad de derechos de explotación. Normalmente, aunque no necesariamente, va seguido de la expresión "todos los derechos reservados"

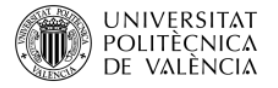

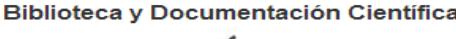

## En el entorno digital surgen **alternativas al copyright que facilitan determinados usos** de los materiales sin tener que esperar al dominio público.

## Más allá del copyright

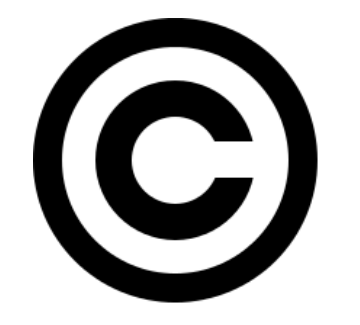

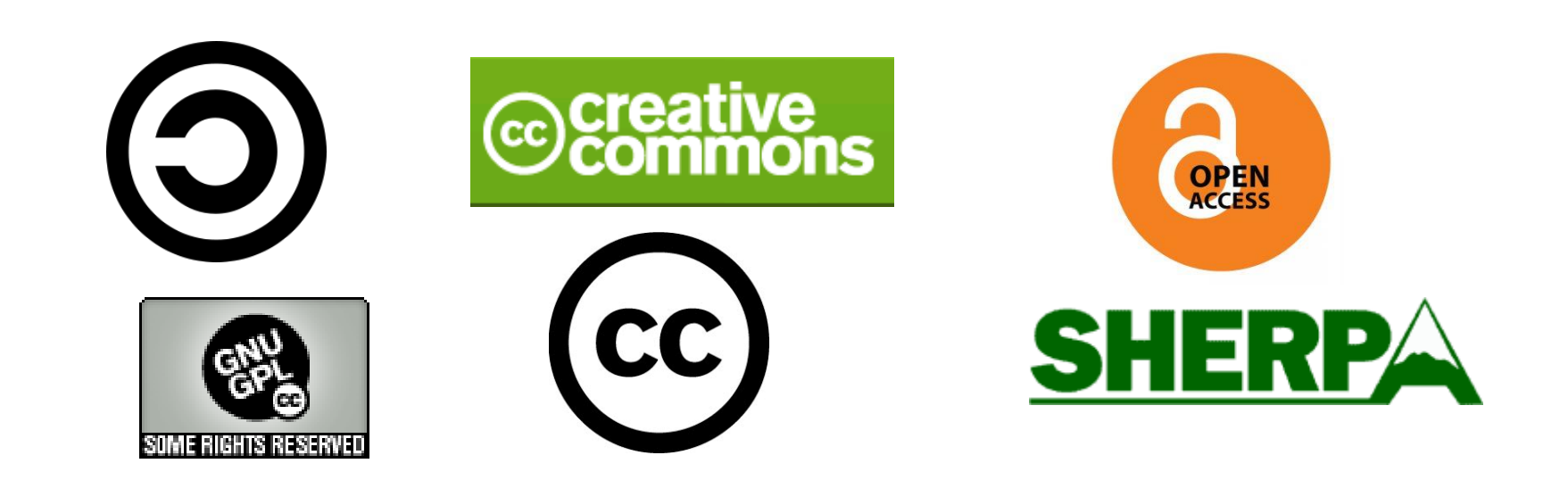

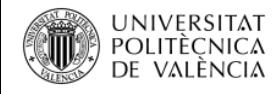

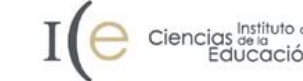

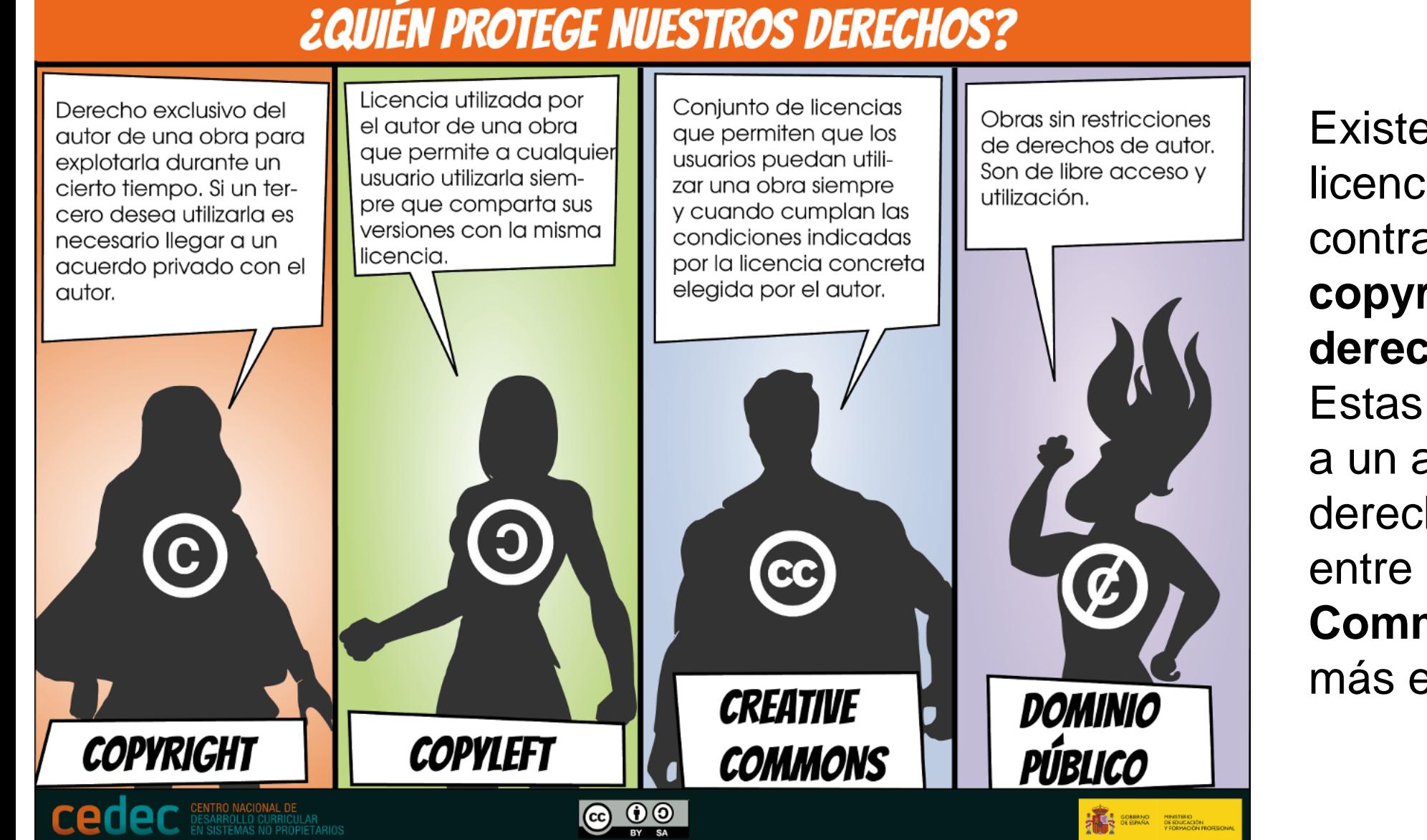

Existen diferentes licencias [copyleft](https://es.wikipedia.org/wiki/Copyleft), como contraposición al **copyright/todos los derechos reservados**. Estas licencias permiten a un autor otorgar derechos sobre su obra, entre ellas las **Creative Commons** son de las más extendidas

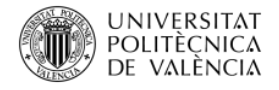

#### Biblioteca y Documentación Científica

Ciencias de la<br>Educación

### CUÁLES SON LOS TIPOS DE LICENCIAS

Una licencia es un contrato o acuerdo legal mediante el cual, el autor, permite o cede una serie de derechos a la otra parte bajo unas condiciones o restricciones que esta debe cumplir.

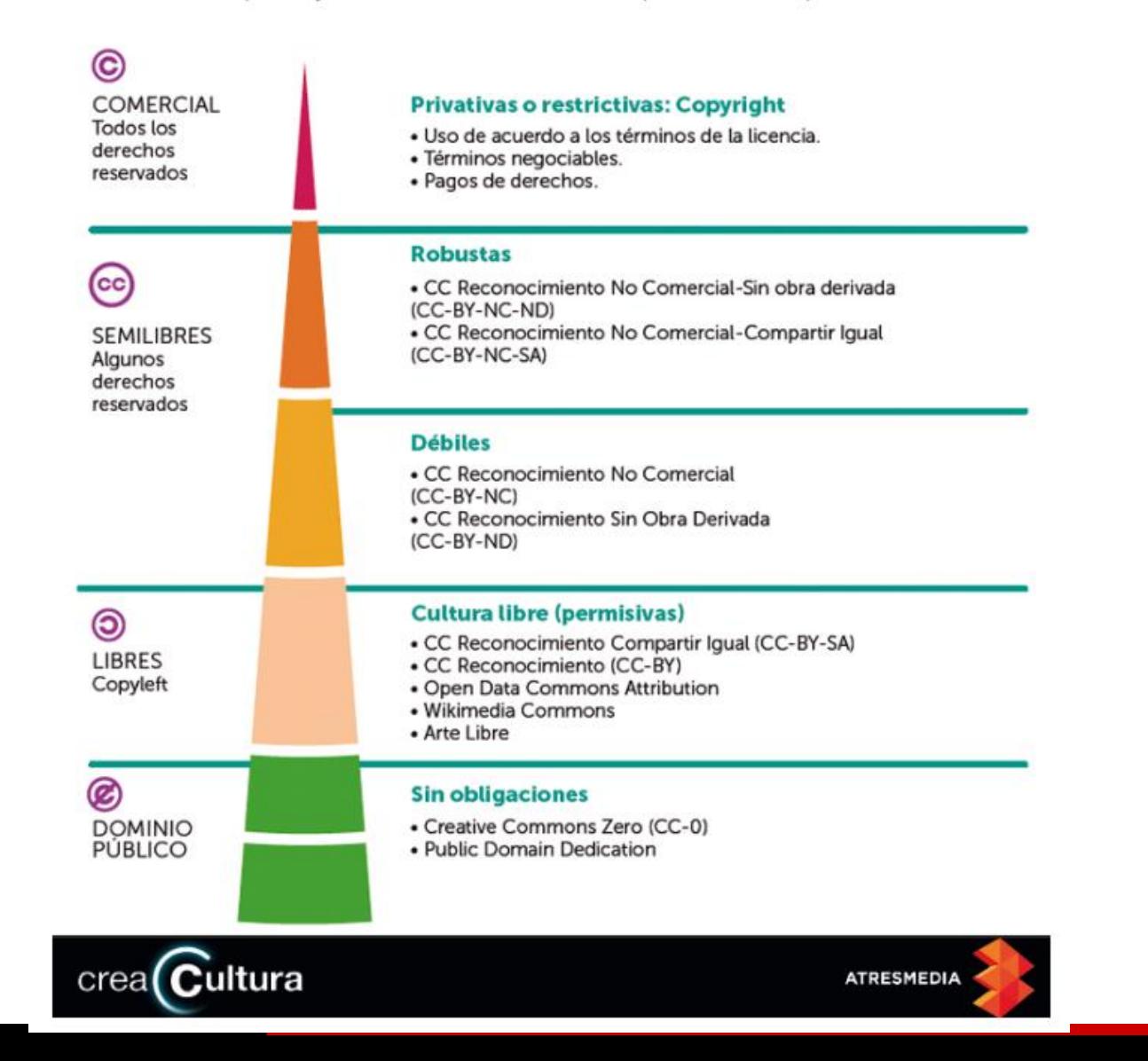

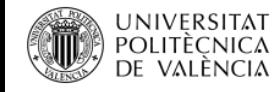

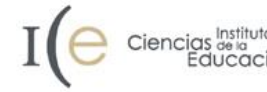

## **OPYLEFT**

- Desde el mundo de la programación… por el movimiento del **software libre**.
- La idea nace en la década de los 80 cuando la industria informática se estaba definiendo mayoritariamente por el control estricto de la obra producida.
- **Traspasa al resto de ámbitos**: mundo creativo, la universidad, edición, vídeo, fotografía, un diseño… **promoviendo el libre acceso a la cultura**
- No es una licencia, sino directrices de cómo se debe gestionar la licencia o contrato de la obra (explotación, copia, distribución, etc.). <https://media.upv.es/#/portal/video/bc606fce-bba2-364c-a73d-613762a68156>

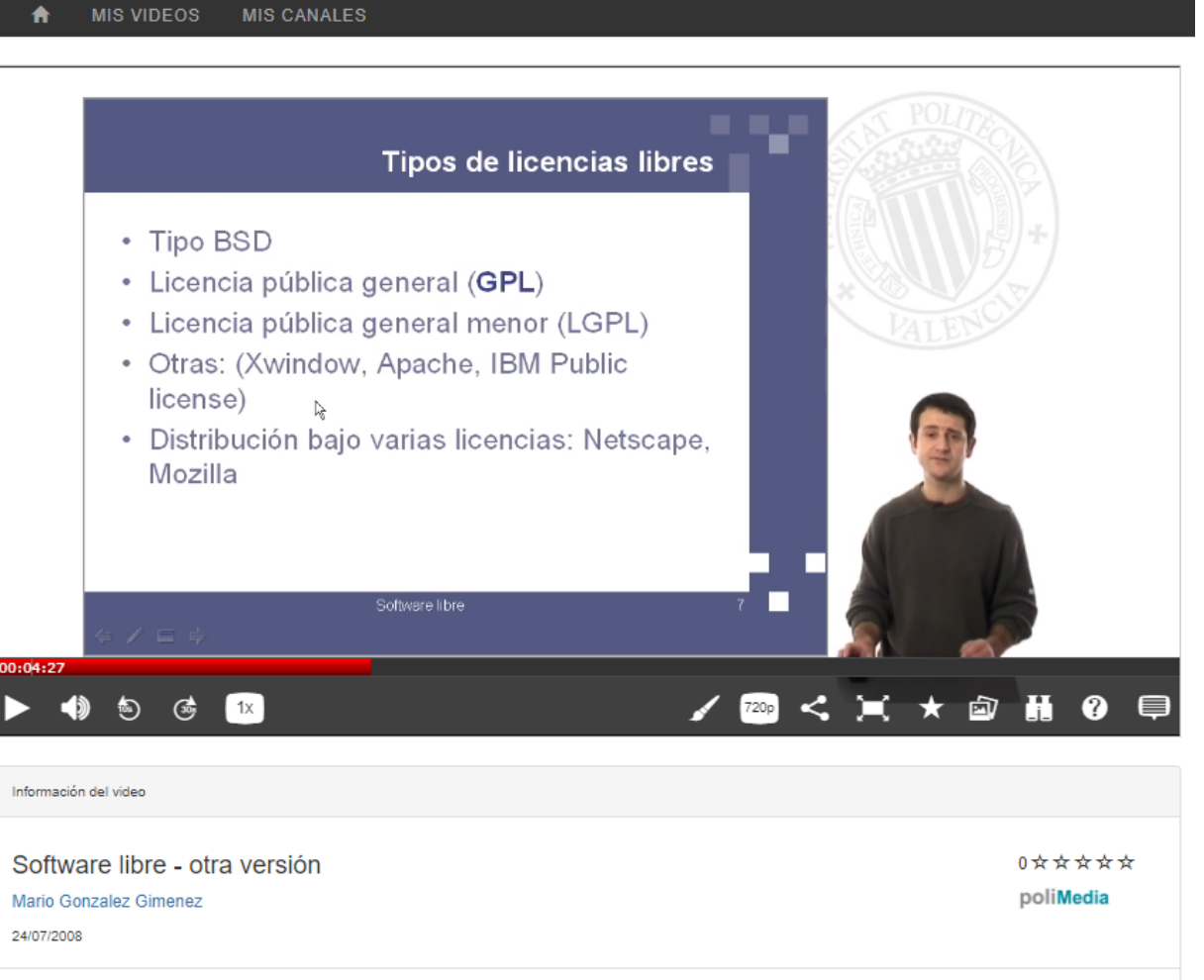

 $\mathscr Q$  Enlaces a los videos

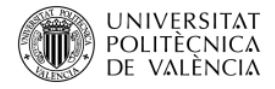

 $\bullet$ 

 $\bullet$ 

٠

## 2.2 Tipos de licencias: Copyright y Copyleft

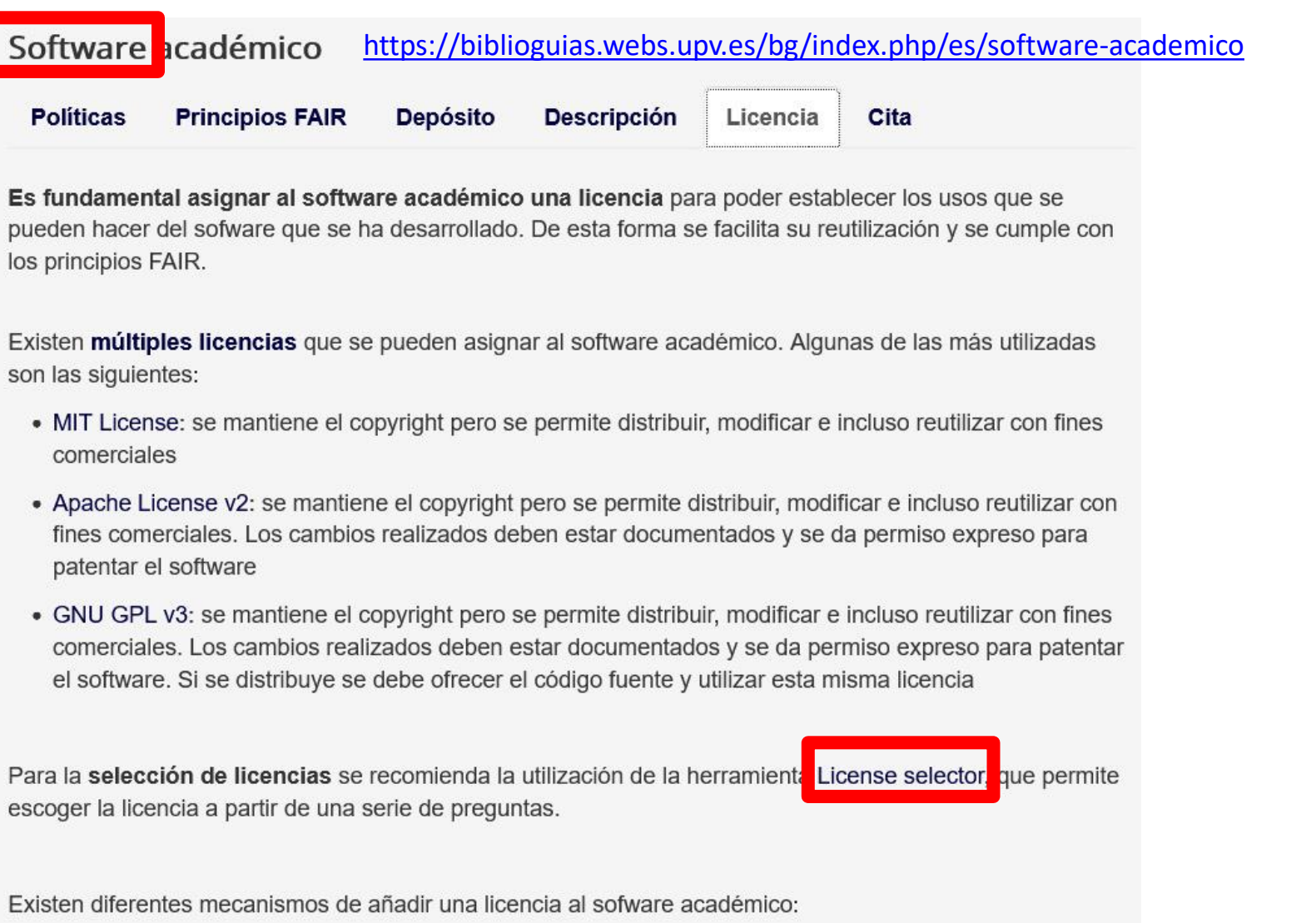

- Creación de un archivo "LICENSE.txt" con el contenido de la licencia que se ha seleccionado
- · Directamente en el proyecto existente en GitHub
- · Utilizando los SPDX ID en el código fuente

#### Biblioteca y Documentación Científica

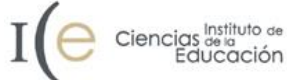

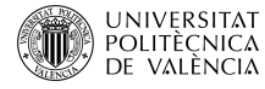

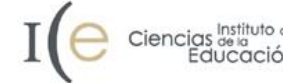

https://choosealicense.com

## **Choose an open source license**

Which of the following best describes your situation?

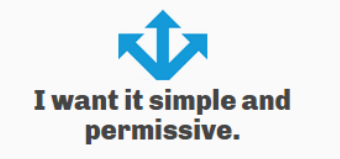

The MIT License is a permissive license that is short and to the point. It lets people do anything they want with your code as long as they provide attribution back to you and don't hold you liable.

Babel, .NET Core, and Rails use the MIT License.

I'm concerned about patents.

The Apache License 2.0 is a permissive license similar to the MIT License, but also provides an express grant of patent rights from contributors to users.

Kubernetes, PDF.js, and Swift use the Apache License 2.0.

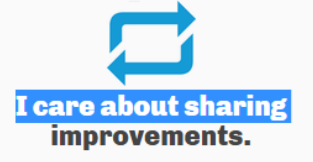

The GNU GPLv3 is a copyleft license that requires anyone who distributes your code or a derivative work to make the source available under the same terms, and also provides an express grant of patent rights from contributors to users.

Ansible, Bash, and GIMP use the GNU GPLv3.

### What if none of these work for me?

My project isn't software.

I want more choices.

I don't want to choose a license.

There are licenses for that.

More licenses are available.

You don't have to.

### **Licenses**

Open source licenses grant permission for anybody to use, modify, and share licensed software for any purpose, subject to conditions preserving the provenance and openness of the software. The following licenses are sorted by the number of conditions, from most (GNU AGPLv3) to none (Unlicense). Notice that the popular licenses featured on the home page (GNU GPLv3 and MIT) fall within this spectrum.

If you're looking for a reference table of every license on choosealicense.com, see the appendix

### **GNU AGPLv3**

Permissions of this strongest copyleft license are conditioned on making available complete source code of licensed works and modifications, which include larger works using a licensed work, under the same license. Copyright and license notices must be preserved. Contributors provide an express grant of patent rights. When a modified version is used to provide a service over a network, the complete source code of the modified version must be made available.

#### **Permissions** Conditions Limitations Commercial use **O** Disclose source **C** Liability **O** Distribution License and copyright **Warranty** notice **Modification** Network use is Patent use distribution **Private use** Same license State changes

View full GNU Affero General Public License v3.0 »

### **GNU GPLv3**

Permissions of this strong copyleft license are conditioned on making available complete source code of licensed works and modifications, which include larger works using a licensed work, under the same license. Copyright and license notices must be preserved. Contributors provide an express grant of patent rights.

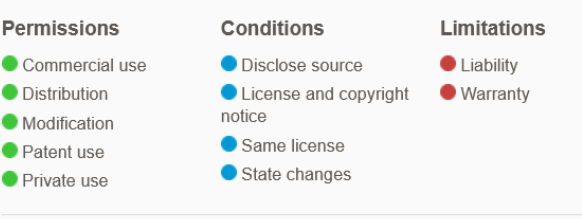

View full GNU General Public License v3.0 »

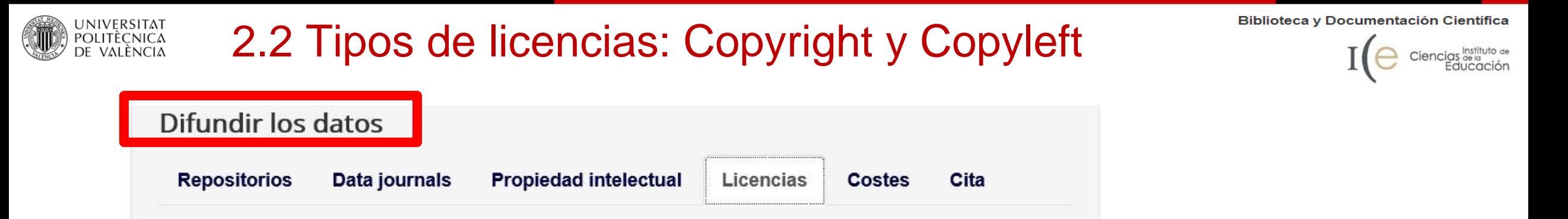

A la hora de **elegir un repositorio** hay tener en cuenta algunos aspectos:

- Área temática
- Capacidad de almacenamiento
- Facilidad de recuperación de datos
- Asignación de un identificador único y persistente para cada conjunto de datos (DOI)
- Establecimiento de un periodo de embargo para los datos
- Selección de la licencia de uso de los datos
- Preservación a largo plazo de los datos
- Cumplimiento con la certificación [CoreTrustSeal](https://www.coretrustseal.org/)

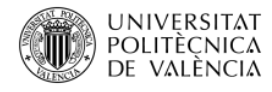

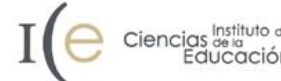

### Difundir los datos

**Repositorios** 

Data journals

**Propiedad intelectual** 

Licencias

**Costes** Cita

Tal y como se recoge en las Guidelines on Open Access to Scientific Publications and Research Data in Horizon 2020, es conveniente añadir licencias de uso a los sets de datos que se generen.

Para indicar el tipo de uso permitido, se pueden utilizar licencias Creative Commons 4.0, como las CC0 y CC-BY. También es posible utilizar licencias específicas para datos Open Data Commons:

- Attribution License (ODC-By) "Attribution for data/databases" permite a terceros copiar, distribuir y usar la base de datos, así como utilizarla para crear nuevos contenidos, bases de datos o colecciones de bases de datos (siempre y cuando se cite la base de datos original).
- Open Database License (ODC-ODbL) "Attribution Share-Alike for data/databases" permite a terceros copiar, distribuir y usar la base de datos, así como utilizarla para crear nuevos contenidos, bases de datos o colecciones de bases de datos, siempre y cuando que a las bases de datos derivadas se les otorgue la misma licencia que a la base de datos original.

Para la selección de licencias, tanto de datos como de programas informáticos, se recomienda la utilización de la herramient. License selector.

No hay que olvidar la idea general "Tan abierto como sea posible, tan cerrado como sea necesario" que se declara en las Guidelines on FAIR Data Management in Horizon 2020. Cumpliendo esta premisa. no se difundirán en abierto los datos de investigación en determinadas situaciones: existencia de cláusulas de confidencialidad, posible explotación comercial o industrial, etc.

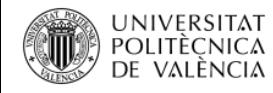

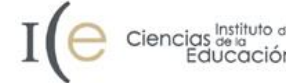

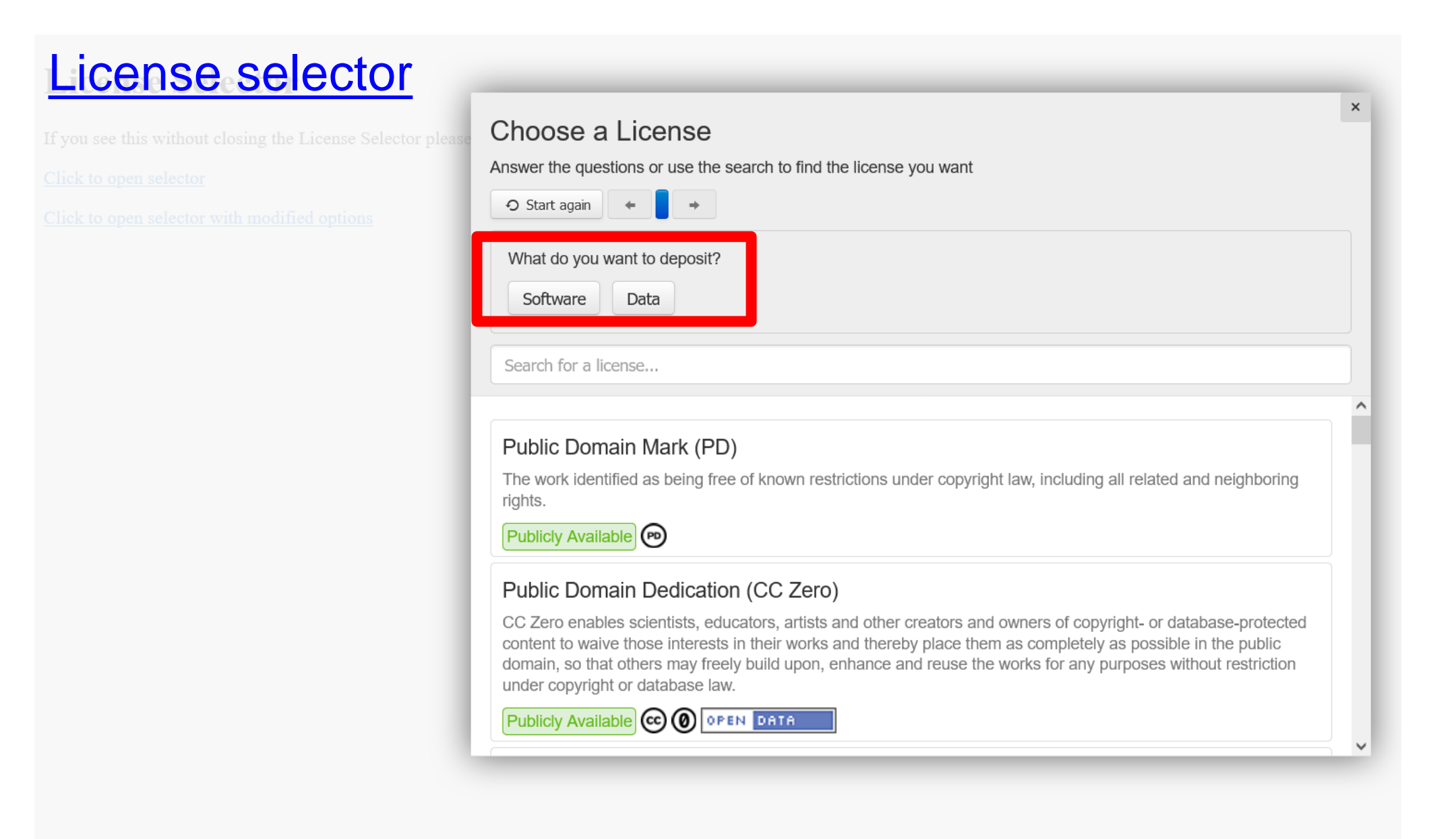

### UNIVERSITAT<br>POLITÈCNICA<br>DE VALÈNCIA 2.3 Las licencias Creative Commons

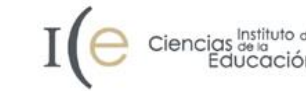

Cuando el autor crea una obra puede escoger una de las licencias Creative Commons. Así, los usuarios pueden identificar fácilmente cuales son las condiciones que el autor ha establecido para el uso de la obra.

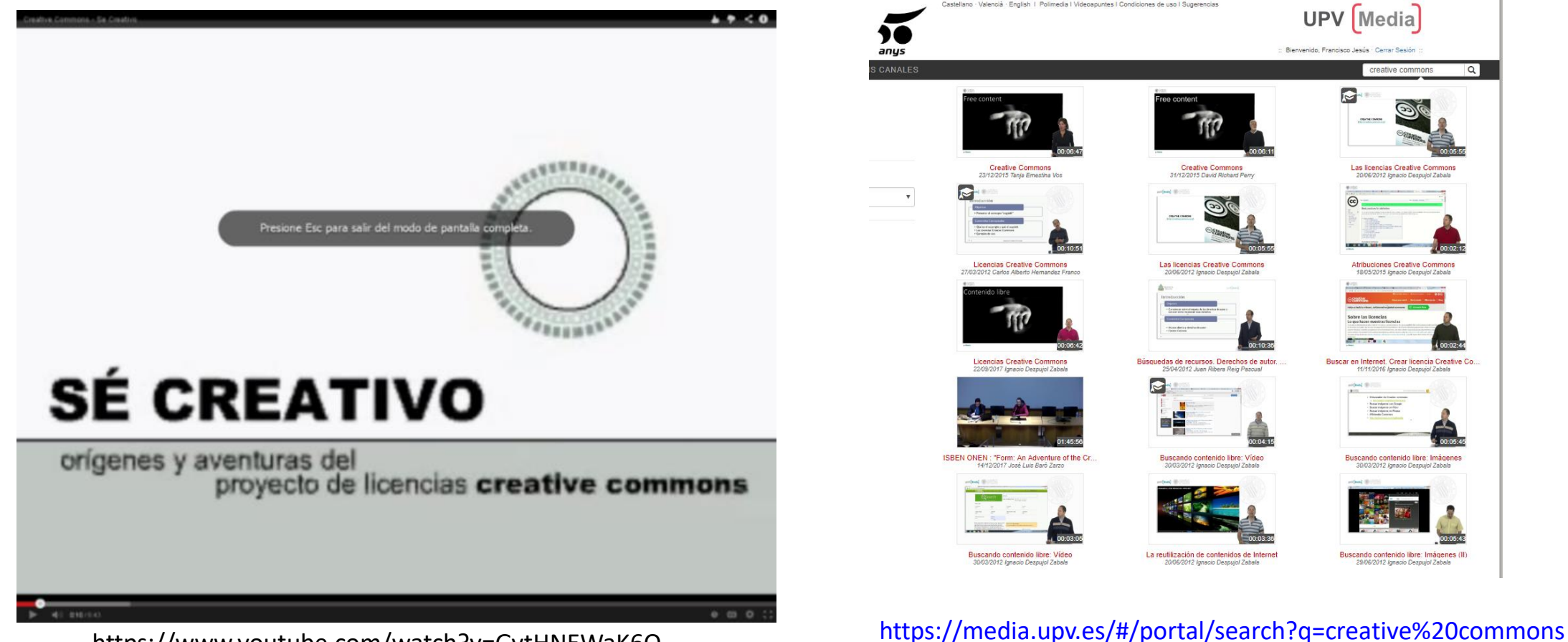

https://www.youtube.com/watch?v=GvtHNEWaK6Q

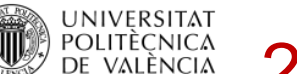

## 2.3 Las licencias Creative Commons

## Tienen **3 componentes**

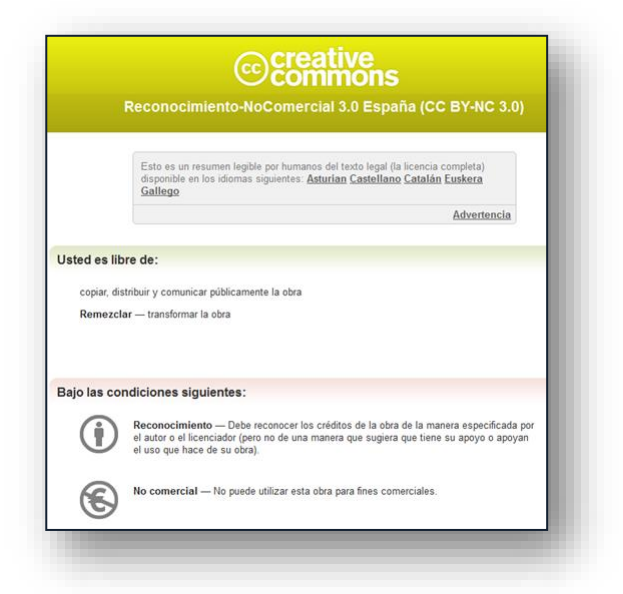

**Commons Deed**: resumen del texto legal fácilmente comprensible mediante iconos

**@**Creative<br>©Commons Reconocimiento-NoComercial 3.0 España

CREATIVE COMMONS CORPORATION NO ES UN DESPACHO DE ABOGADOS Y NO PROPORCIONA SERVICIOS<br>JURÍDICOS. LA DISTRIBUCIÓN DE ESTA LICENÇIA NO CREA UNA RELACIÓN ABOGADO-CLIENTE. CREATIVE COMMONS PROPORCIONALESTA INFORMACIÓN TAL CUAL (ON AN "AS-IS" BASIS). CREATIVE COMMONS NO<br>OFRECE GARANTÍA ALGUNA RESPECTO DE LA INFORMACIÓN PROPORCIONADA, NI ASUME RESPONSABILIDAD ALGUNA POR DAÑOS PRODUCIDOS A CONSECUENCIA DE SU USO

#### Licencia

A OBRA O LA PRESTACIÓN (SEGÚN SE DEFINEN MÁS ADELANTE) SE PROPORCIONA BAJO LOS TÉRMINOS DE TA LICENCIA PÚBLICA DE CREATIVE COMMONS (CCPL O LICENCIA). LA OBRA O LA PRESTACIÓN SE UN DENTRA PROTEGIDA POR LA LEY ESPAÑOLA DE PROPIEDAD INTELECTUAL Y/O CUALESQUIERA OTRAS<br>DRIMAS QUE RESULTEN DE APLICACIÓN. QUEDA PROHIBIDO CUALQUIER USO DE LA OBRA O PRESTACIÓN ERENTE A LO AUTORIZADO BAJO ESTA LICENCIA O LO DISPUESTO EN LA LEY DE PROPIEDAD INTELECTUAL

.<br>NANTE EL EJERCICIO DE CUALQUIER DERECHO SOBRE LA OBRA O LA PRESTACIÓN, USTED ACEPTA Y INSIENTE LAS LIMITACIONES Y OBLIGACIONES DE ESTA LICENCIA, SIN PERJUICIO DE LA NECESIDAD DE VSENTIMIENTO EXPRESO EN CASO DE VIOLACIÓN PREVIA DE LOS TÉRMINOS DE LA MISMA. EL LICENCIADO CONCEDE LOS DERECHOS CONTENIDOS EN ESTA LICENCIA, SIEMPRE QUE USTED ACEPTE LOS PRESENTE MINOS Y CONDICIONES

#### Definicione

a. La obra es la creación literaria, artística o científica ofrecida bajo los términos de esta licencia. b. En esta licencia se considera una prestación cualquier interpretación, ejecución, fonograma, grabación audiovisua emisión o transmisión, mera fotografía u otros objetos protegidos por la legislación de propiedad intelectual vigente aplicable. c. La aplicación de esta licencia a una colección (definida más adelante) afectará únicamente a su estructura er cuanto forma de expresión de la selección o disposición de sus contenidos, no siendo extensiva a éstos. En este aso la colección tendrá la consideración de obra a efectos de esta licencia

**Legal code**: código completo en el que se basa la licencia escogida

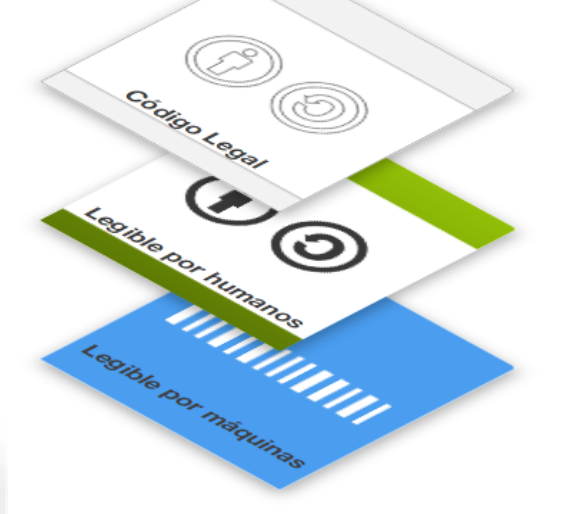

<div id="licensespc"> Except where otherwise noted, content in <span xmlns:cc="http://creativecommons.org/ns#" xmlns:dc="http://purl.org/dc/terms/" property="dc:title" about="http://thepowerofopen.org"><span style="fontstyle:normal">The Power of Open</span></span> is licensed under a <a rel="license"

href="http://creativecommons.org/licenses/by/3.0/">Creative Commons Attribution 3.0 License.</a> < br />> Contact us about <span style="font-style:normal">The Power of Open</span> at <a href="mailto:info@thepowerofopen.org">info@thepowerofopen.org  $<$ /a>.  $<$ /div>

**Digital code**: código legible por máquina que sirve para que los motores de búsqueda y otras aplicaciones identifiquen el trabajo y las condiciones de uso

#### **Biblioteca y Documentación Científica**

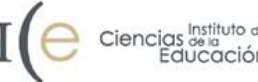

### UNIVERSITAT<br>POLITÈCNICA<br>DE VALÈNCIA 2.3 Las licencias Creative Commons

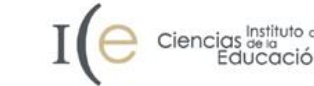

A través de 4 opciones una licencia Creative Commons permite algunos derechos a terceras personas bajo ciertas condiciones.

Reconocimiento (Attribution): En cualquier explotación de la obra autorizada por la licencia hará falta reconocer la autoría.

No Comercial (Non commercial): La explotación de la obra queda limitada a usos no comerciales.

Sin obras derivadas (No Derivate Works): La autorización para explotar la obra no incluye la transformación para crear una obra derivada.

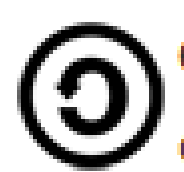

Compartir Igual (Share alike): La explotación autorizada incluye la creación de obras derivadas siempre que mantengan la misma licencia al ser divulgadas.

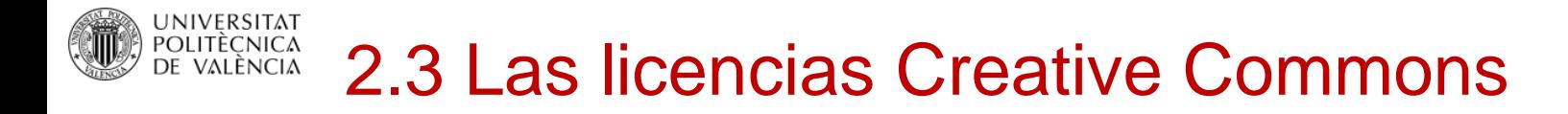

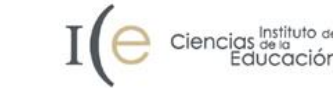

## Algunas cuestiones

- ¿Cuál es el único tipo de material que Creative Commons no recomienda dejar bajo sus licencias?
- ¿Qué significa el atributo "no comercial"?¿Significa que no puedes ganar dinero con lo que estás protegiendo?
- ¿Hay alguna combinación de atributos imposible en las licencias CC?
- ¿Que símbolo corresponde al "efecto vírico" de las licencias libres?

### UNIVERSITAT<br>Politècnica<br>de valència 2.3 Las licencias Creative Commons

**ATRESMEDIA** 

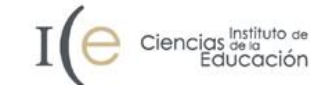

### LAS COMBINACIONES, DE UN VISTAZO

 $crea$  Cultura

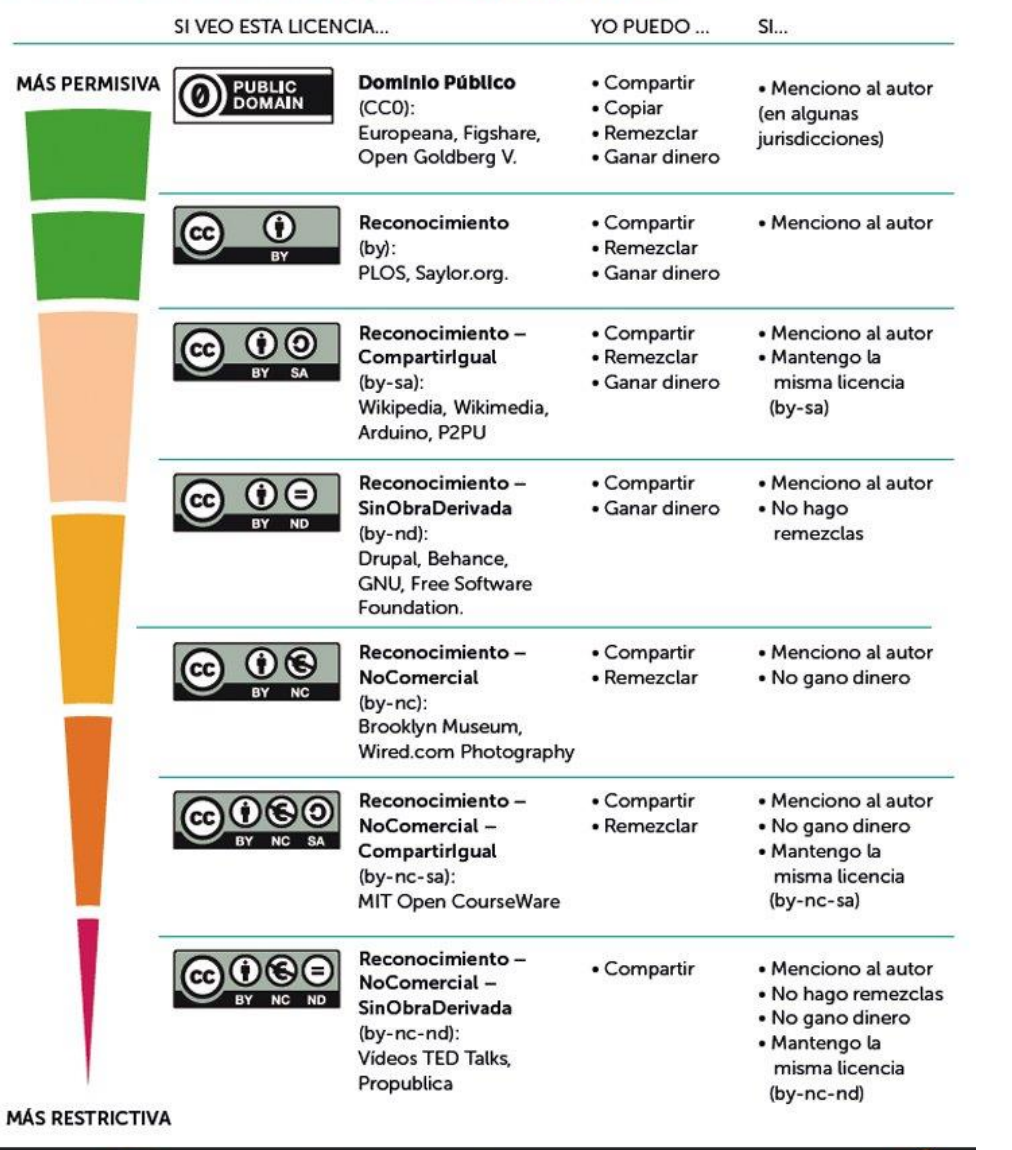

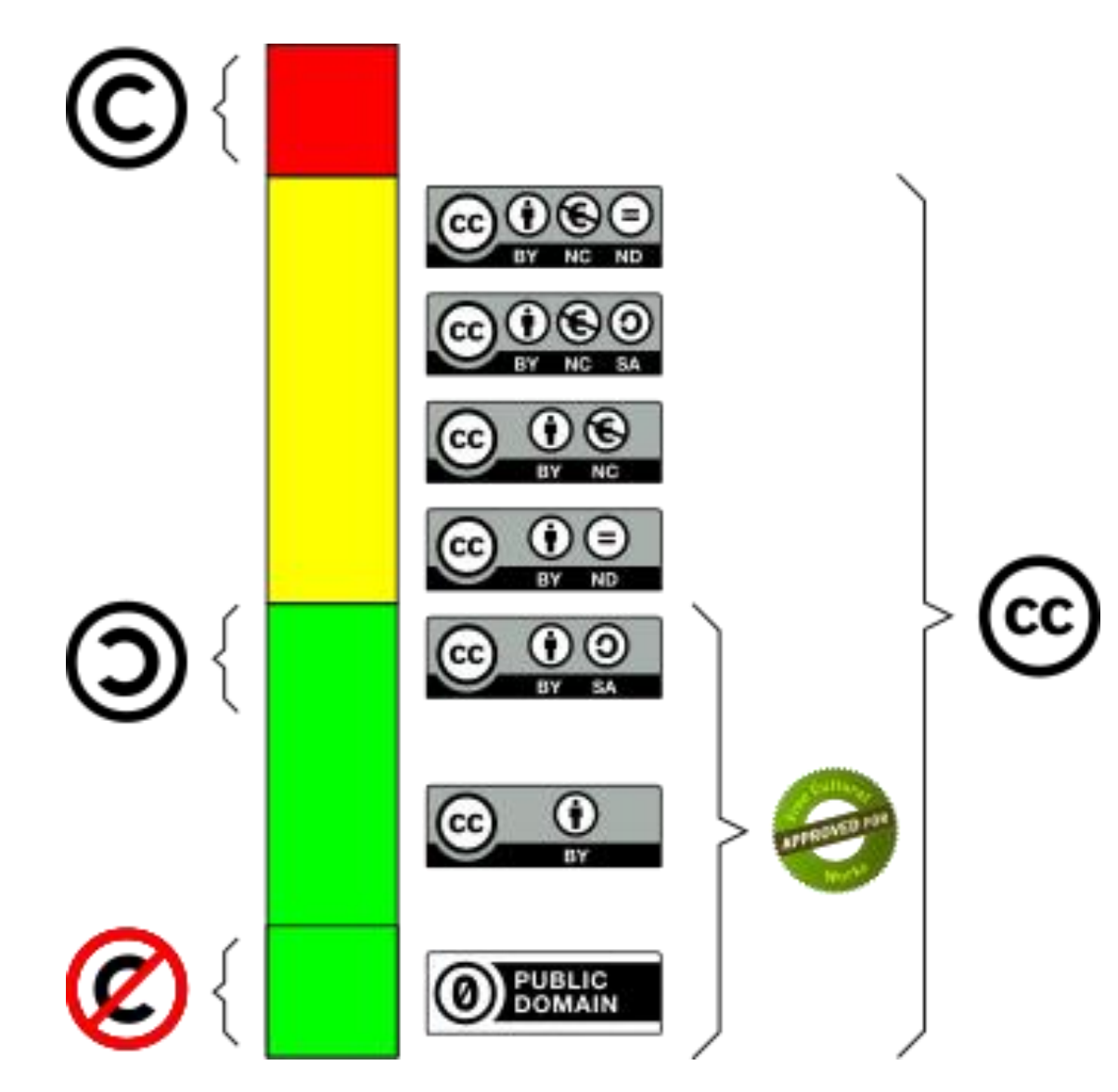

### <http://www.blogcreacultura.com/tipos-licencias>

### UNIVERSITAT<br>POLITÈCNICA<br>DE VALÈNCIA 2.3 Las licencias Creative Commons

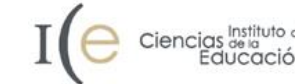

### CC0 1.0 Universal (CC0 1.0) Ofrecimiento al Dominio Público

Esto es un resumen del Código Legal (léase el texto completo) que cualquier ser humano puede comprender.

**Advertencia** 

#### Sin derechos de propiedad intelectual

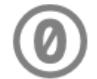

La persona que ha asociado una obra a éste documento ha dedicado la misma al dominio publico, liberándola de forma mundial y en la medida que lo permita la ley, de todos sus derechos de propiedad intelectual, incluyendo todos los derechos conexos.

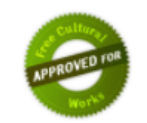

Puede copiar, modificar, distribuir la obra y hacer comunicación pública, incluso para fines comerciales, sin pedir permiso. Más información debajo.

#### Más información

- De ninguna manera los derechos de patentes y marcas de cualquier persona afectos por CC0, o los derechos que otras personas puedan tener en la obra o en el uso de la obra derechos publicos o privados REVISAR
- A menos que se exprese de otra manera, la persona que ha asociado esta obra con este resumen no ofrece ninguna garantía respecto a la obra y renuncia a cualquier responsabilidad por culaquier uso de la obra, en la máxima medida permitida por la ley aplicable.
- · Cuando use o cite la obra, no debería dar a entender que dispone de ningún tipo de apoyo por parte del autor o del afirmador

Pensada como una licencia más para aquellos autores que deseen renunciar a la gestión de todos los derechos de su obra para que ésta entre en Dominio Público antes de lo previsto por la ley.

### UNIVERSITAT<br>POLITÈCNICA<br>DE VALÈNCIA 2.3 Las licencias Creative Commons

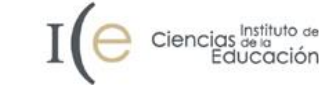

**C**creative<br>Commonsespaña

**Licencias** 

## Elegir un tipo de licencia CC

Usar una licencia Creative Commons es muy fácil

Poner vuestras obras bajo una licencia Creative Commons no significa que no tengan copyright. Este tipo de licencias ofrecen algunos derechos a terceras personas bajo ciertas condiciones. ¿Qué condiciones? Esta web os permite escoger o unir las condiciones de la siguiente lista »

CC ES - PREGUNTAS FRECUENTES LICENCIAS -

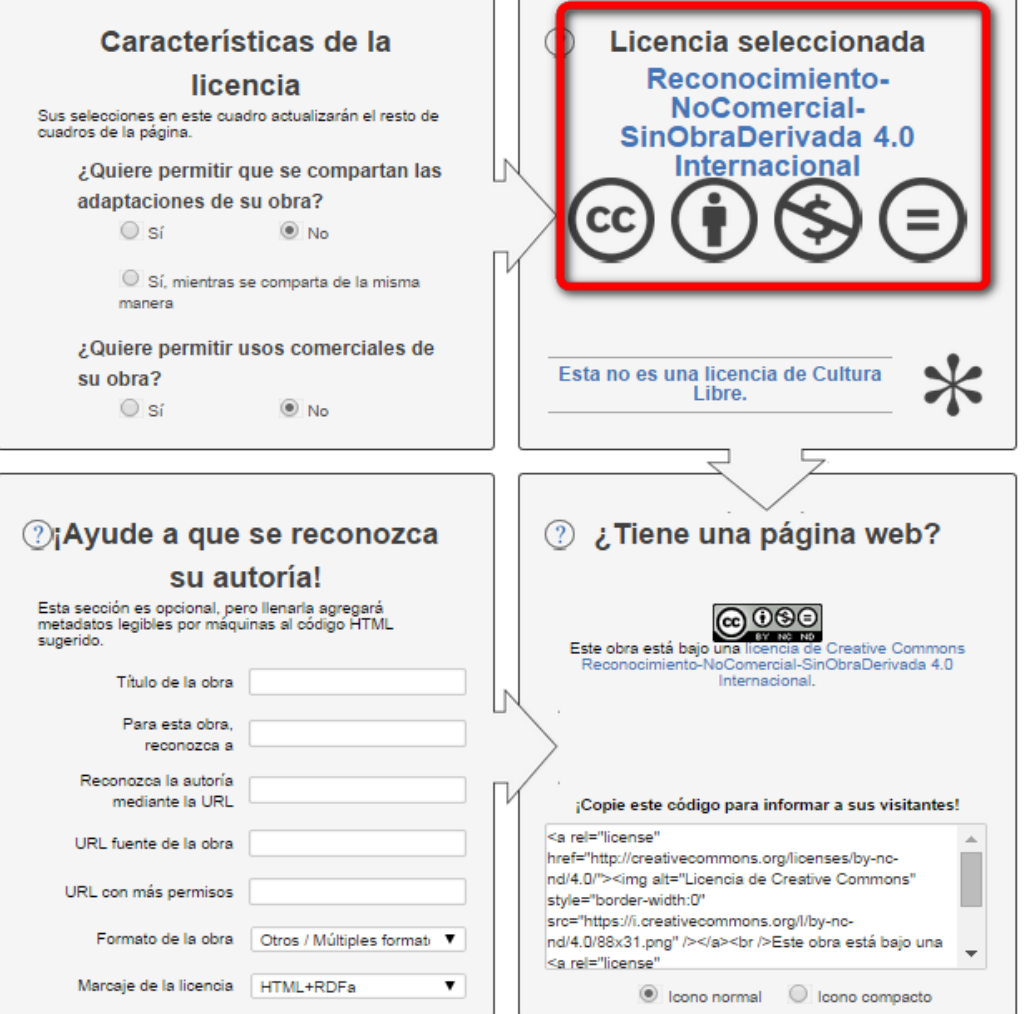

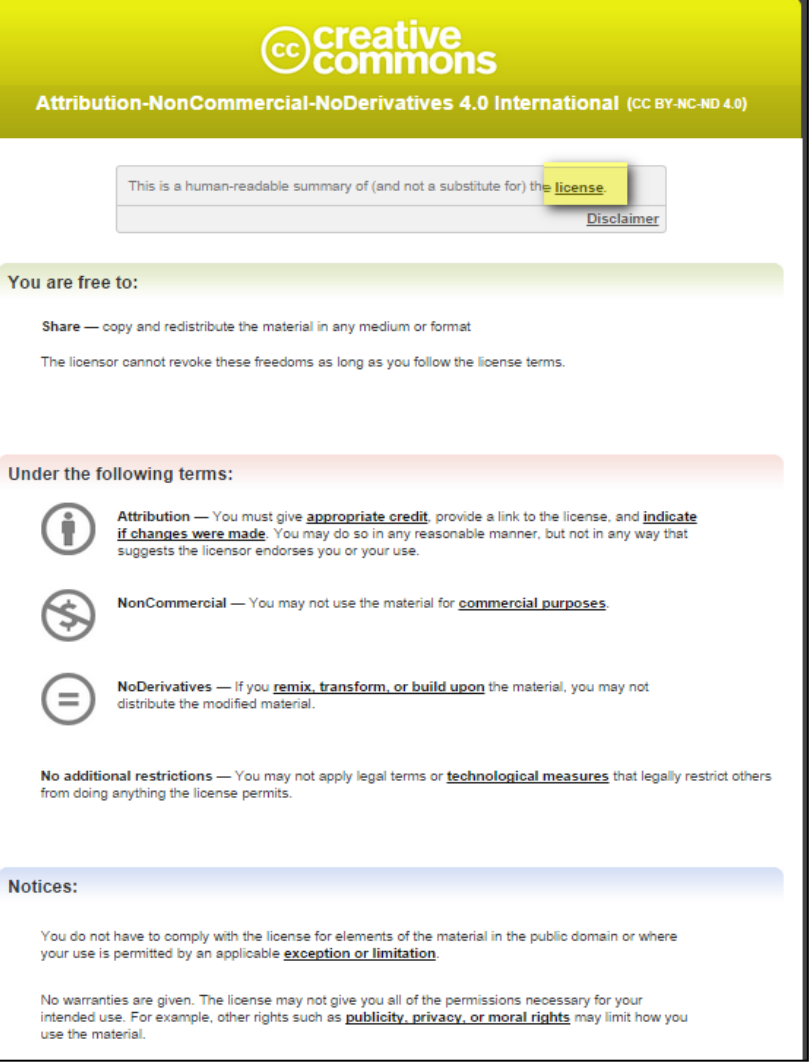

### UNIVERSITAT<br>Politècnica<br>de valència 2.3 Las licencias Creative Commons Resultados...

You can use CC-licensed materials as long as you follow the license conditions. One condition of all CC licenses is attribution. Here are some good (and not so good)

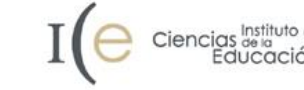

aarch Mic

### Microsoft Research

Log in

 $Q$ 

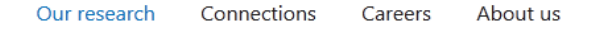

All Downloads Events Groups **News** People Projects Publications

### Creative Commons Add-in for Office

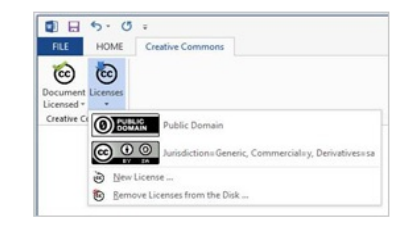

This add-in for Microsoft Office enables authors and editors to embed Creative Commons licenses directly into Microsoft Word, PowerPoint, and Excel documents. With a Creative Commons license, authors can express their intentions regarding how their works may be used by others. The add-in allows the selection of a license, downloads it from the Creative Commons website, and inserts it directly into the working document.

Lessig Blog by Lawrence Lessig is licensed under a Creative Commons Attribution 3.0 United States License.

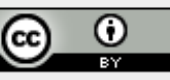

Los contenidos de esta web están sujetos a una licencia de Creative Commons si no se indica lo contrario.

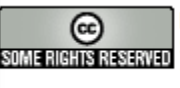

Read View source View history Search Creative Commons

Los textos publicados en esta revista están -si no se indica lo contrario- bajo una licencia Reconocimiento-NoComercial-SinObraDerivada 2.5 España de Creative Commons, Puede copiarlos, distribuirlos y comunicarlos públicamente siempre que cite su autor y la revista que los publica (UOC Papers), no los utilice para fines comerciales y no haga con ellos obra derivada. La licencia completa se puede consultar en http://creativecommons.org/licenses/by-nc-nd/2.5/es/deed.es.

El texto está disponible bajo la Licencia Creative Commons Atribución Compartir Igual 3.0; podrían ser aplicables cláusulas adicionales. Léanse los términos de uso para más información. Wikipedia® es una marca registrada de la Fundación Wikimedia, Inc., una organización sin ánimo de lucro.

 $(cc)$  BY

### https://wiki.creativecommons.org/wiki/Best practices for attribution

Contacto

Miquel Rebollo Pedruelo Dept. Stmas. Informáticos y Computación Univ. Politécnica de Valencia

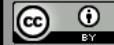

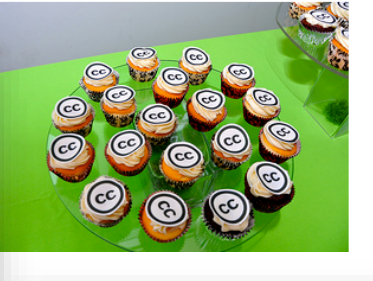

Here is a photo. Following it are some examples of how people might attribute it.

Best practices for attribution

examples of attribution. Note: If you want to learn how to mark your own material with a CC license go here

Contents [hide]

1.5 This is a good attribution for material from which you created a derivative work

1.4 This is a good attribution for material you modified slightly

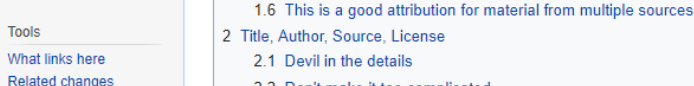

Page Discussion

1 Examples of attribution

1.1 This is an ideal attribution

1.2 This is a pretty good attribution

1.3 This is an incorrect attribution

2.2 Don't make it too complicated

3 Attribution in specific media

4 If you want to get Technical

5 Other guides to attribution

Examples of attribution

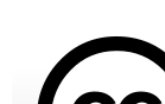

About

**Developers** 

wiki navigation

Community porta

Recent change

Random page

Special page

Printable versio

Permanent link

Page information

Help

**Tools** 

Main Page

FAQ

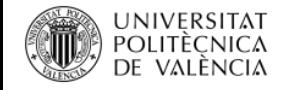

Instituto de

Educaciór

Ciencias de la

## 2.3 Las licencias Creative Commons en la UPV

## **Alumnos: TFG/M, PFC**

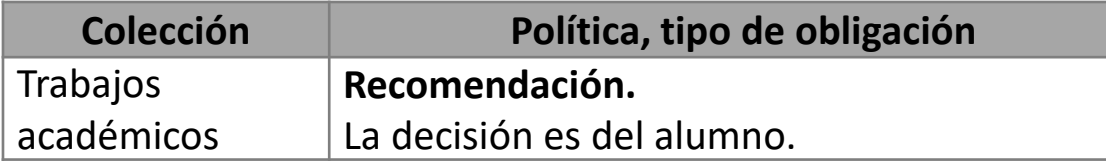

INFORMACIÓN PARA EL DEPÓSITO DEL TRABAJO ACADÉMICO EN RIUNET

Según la Normativa Marco de Trabajo Fin de Grado y Fin de Máster de la Universitat Politècnica de Valencia, aprobada por el Consejo de Gobierno el 7 de marzo de 2013, tras la superación del Trabajo Fin de Grado y el Trabaj Máster, el alumno tiene que depositarlo en RiuNet (artículo 11. Custodia y Archivo).

La Politica institucional de la UPV promueve entre el alumnado la difusión en acceso abierto de sus trabajos. Para depositar el trabajo académico en RiuNet, el alumno tiene que definir el tipo de difusión permitido

Acceso abierto al texto completo Acceso cerrado (Obligado si no se poseen derechos para su difusión) Seleccionar una de las siguientes opciones Seleccione un valor

Más información en PoliScience o riunet@bib.upv.es Teléfono 34 96 387 70 85 ext. 78854

 $\leftarrow$  Volver

Desarrollado en el área de Sistemas de Información y Comunicaciones - Universitat Politècnica de València

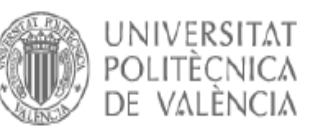

éste diferente.

#### Biblioteca y documentación científica

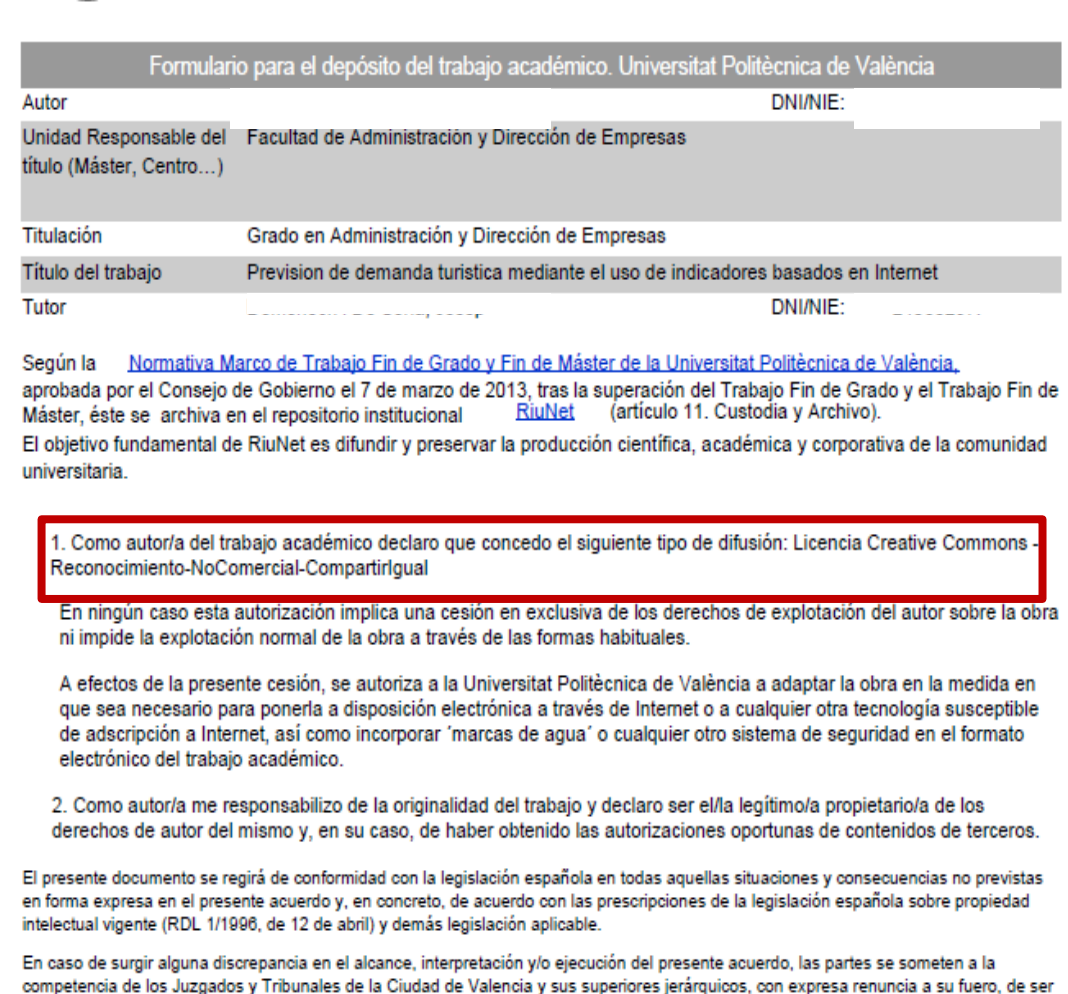

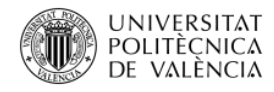

## 2.3 Las licencias Creative Commons en la UPV

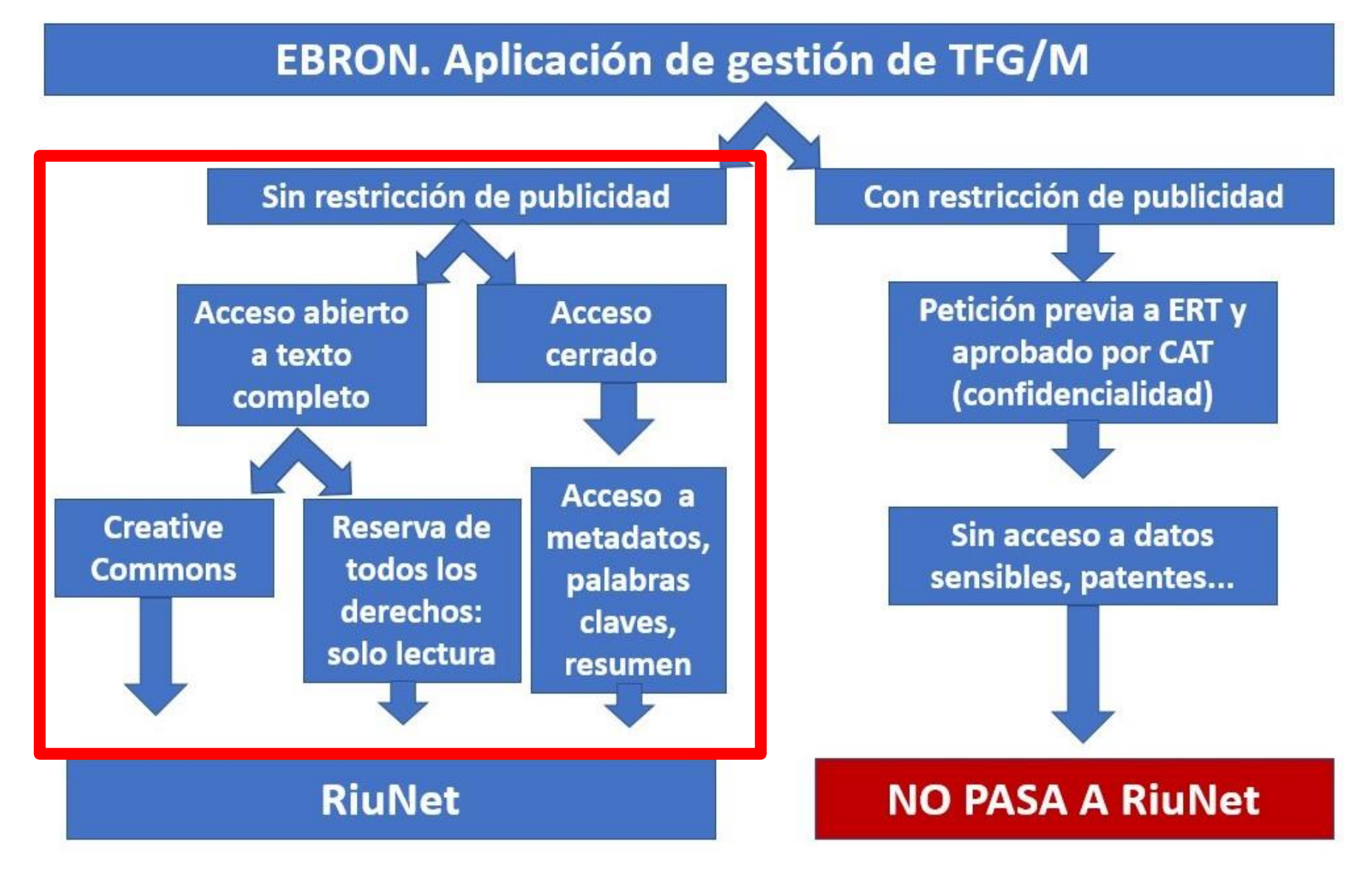

<https://biblioguias.webs.upv.es/bg/index.php/es/riunet>

## DOLITÉCNICA 2.3 Las licencias Creative Commons en la UPV

Biblioteca y Documentación Científica

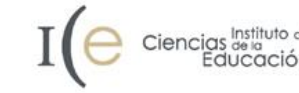

### Y fueron... ¿felices? Guión y desarrollo visual de una serie de animación

Mérida Mejías, S.; Aranda Ferrer, V. (2011). Y fueron... ¿felices? Guión y desarrollo visual de una serie de animación. Universitat Politècnica de València. http://hdl.handle.net/10251/14445

Por favor, use este identificador para citar o enlazar este item: http://hdl.handle.net/10251/14445

### Ficheros en el ítem

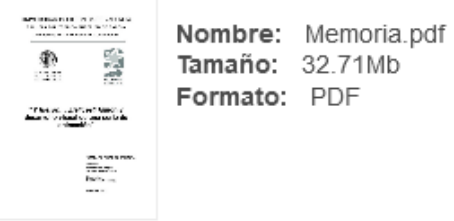

Abrir/Preview

### Metadatos del item

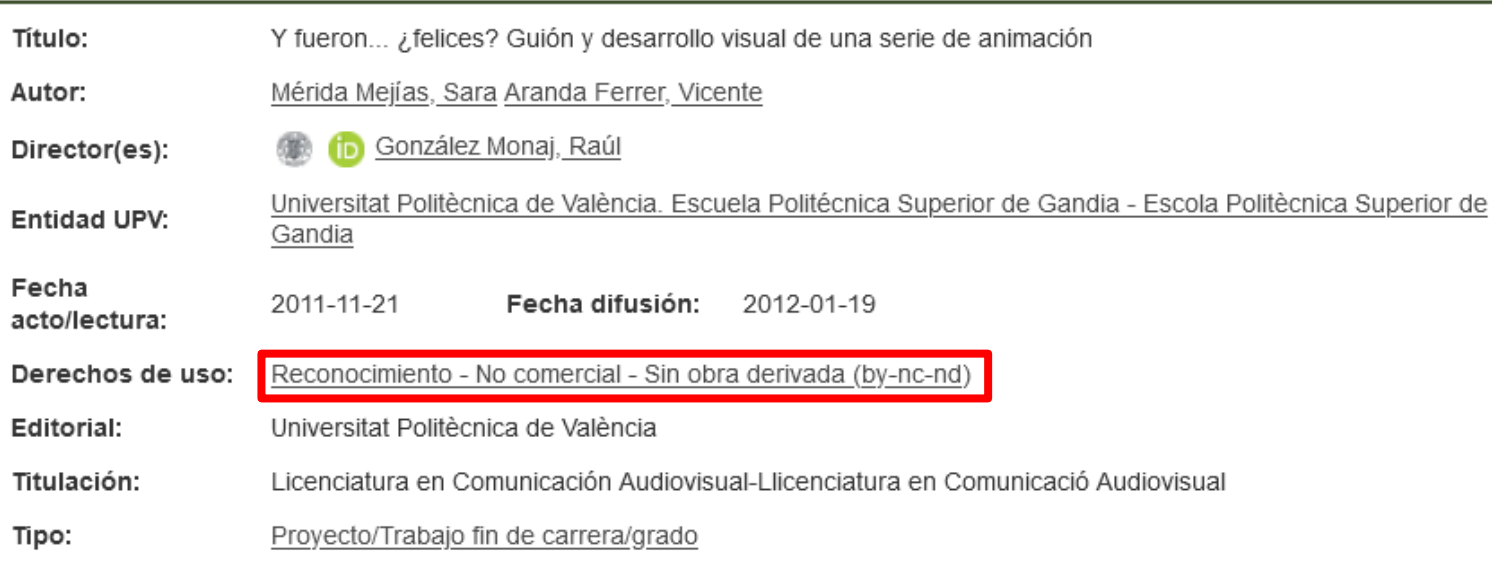

## **Dudas**

- ¿Puedo hacer un resumen o una traducción del PFC?
- ¿Puedo incluirlo en un libro de editorial comercial de venta al público?

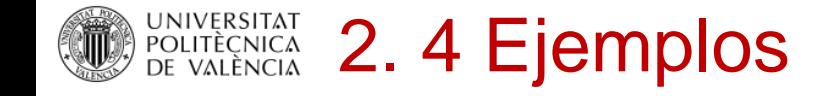

**UNIVERSITAT** POLITÈCNICA DE VALÈNCIA

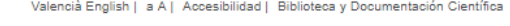

**(RiuNet)** REPOSITORIO<br>INSTITUCIONAL UPV

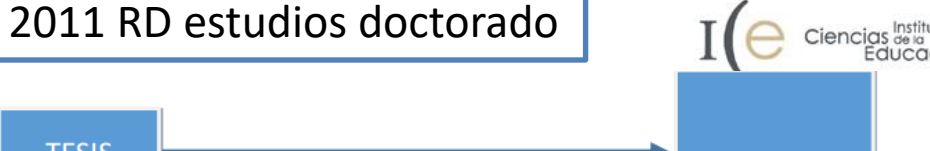

**Riblioteca y Documentación Científica** 

Educación

Texto completo de Tesis leídas por los alumnos de la Universitat Politècnica de València con la finalidad de incrementar su visibilidad y garantizar su accesibilidad y preservación.

La difusión de las tesis leídas en la UPV por parte de RiuNet cumple con el Real Decreto 99/2011, de 28 de enero, por el que se regulan las enseñanzas oficiales de doctorado indica en su artículo 14.5: Una vez aprobada la tesis doctoral, la universidad se ocupará de su archivo en formato electrónico abierto en un repositorio institucional

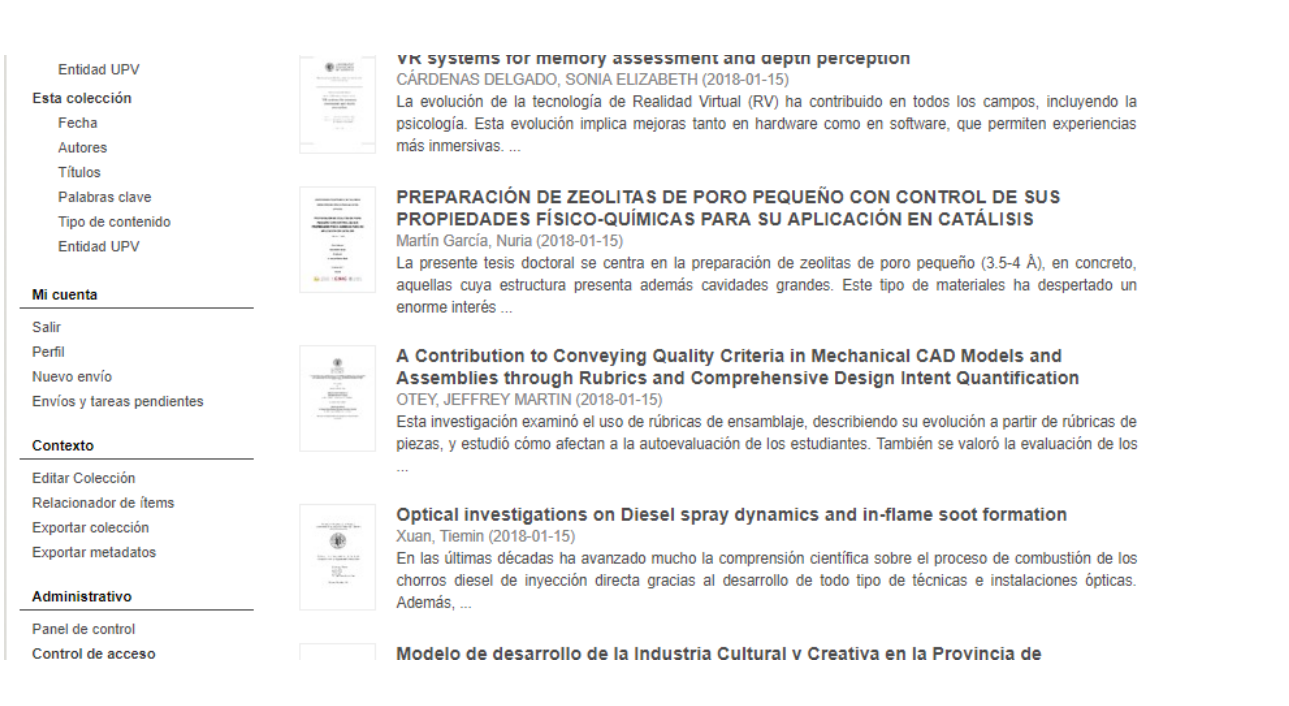

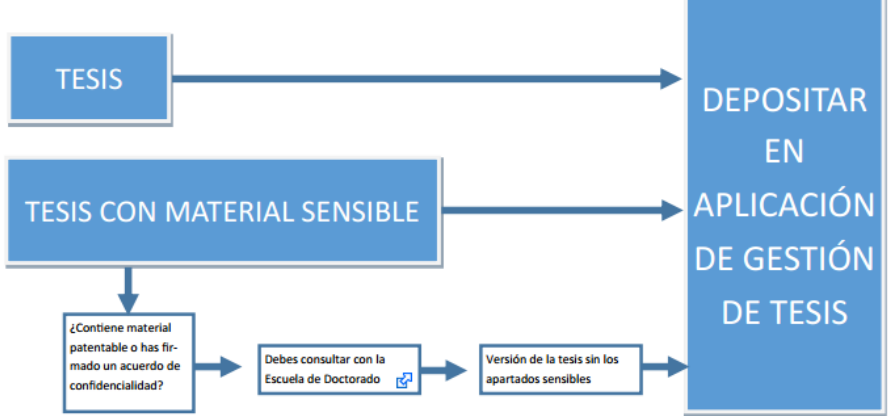

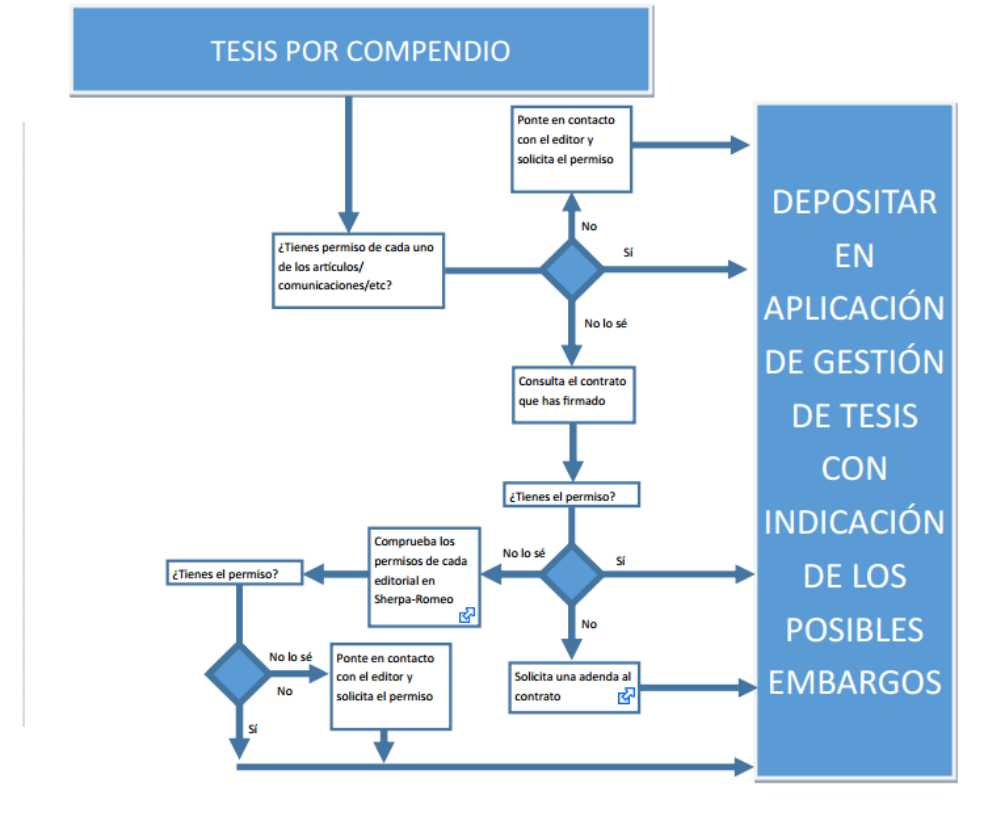

## **POLITÉCNICA 2.3 Las licencias Creative Commons en la UPV**

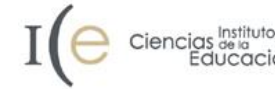

### Objetos de aprendizaje en RiuNet

### PUBLICACIÓN DE LOS MATERIALES

Con el fin de impulsar el conocimiento abierto, los objetos de aprendizaje y los Módulos de Aprendizaje Interactivos producidos se almacenarán en el repositorio institucional RiuNet y se harán públicos (licenciados en la correspondiente modalidad de Creative Commons) y de acceso libre en Internet.

En el caso de los Módulos de Aprendizaje realizados sobre la plataforma poliformaT (contenidos o Lessons), el acceso podrá ser restringido al ámbito de los alumnos matriculados en dichas asignaturas.

Los Videoapuntes serán publicados en la asignatura de poliformaT del profesor y en una página de vídeos docentes de la UPV que será únicamente accesible a los miembros de la UPV, autenticados a través de la Intranet. El profesor podrá revocar esta publicación de la página de vídeos docentes de la UPV por motivos justificados.

Los cursos MOOC se impartirán en aquellas iniciativas MOOC en las que participe la Universitat Politècnica de València (UPV[x], edX, etc.).

El autor conservará los derechos de propiedad intelectual y cederá a la Universidad los derechos de comunicación pública necesarios para permitir los accesos a través de la red.

En el caso de materiales publicados en el repositorio institucional de la UPV (RiuNet), los solicitantes deben adherirse al Acuerdo Marco de cesión de derechos de autor de

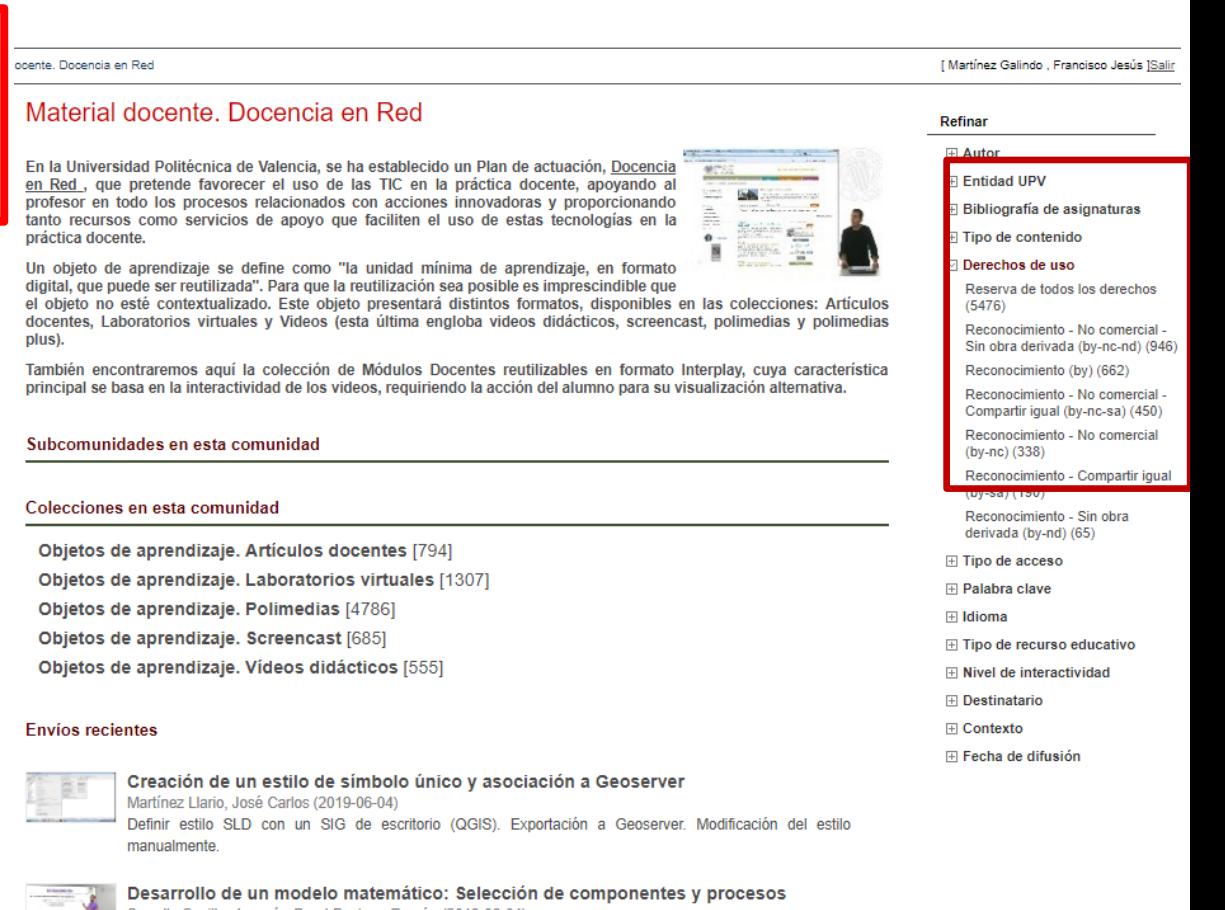

oducción a la modelación matemática ratamiento de aguas residuales. En este vídeo se establecen los aspectos básicos que conforman un

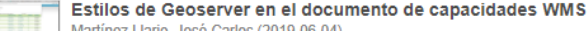

nidos/DOCENRED/infoweb/docenred/info/U0788332.pdf ייטוויטעענטווע עטעכווטוע כוו וכעה וונגאון וויוויוואוועאנטן כטו

## **POLITÉCNICA 2.3 Las licencias Creative Commons**

Biblioteca y Documentación Científica

 $\prod$   $\bigcap$  Ciencias  $\frac{\text{Institution of the}}{\text{Genic}}$ 

### Declaraciones de Derechos de Europeana

María Huidobro - 02/06/2017

### http://hispanapro.mecd.es/declaraciones-de-derechos-de-europeana

Las declaraciones de derechos expresan el estado de los derechos de autor de un Objeto Digital, así como información de cómo acceder y reutilizar dichos objetos digitales. Europeana admite 14 declaraciones de derechos.

Esta página contiene la lista de las declaraciones de derechos disponibles para Europeana. Antes de aplicarlas, se deben tener en cuenta las siguientes indicaciones:

- o La lista de declaraciones de derechos será actualizada cada cierto tiempo. Pueden consultarse las versiones anteriores
- o Las licencias Creative Commons sólo pueden ser aplicadas por los titulares de derechos, o bajo su autorización.
- · Se recomienda encarecidamente dirigirse la página web de Creative Commons para comprender las definiciones completas y su código legal. Será de gran ayuda a la hora de decidir si una licencia Creative Commons es la declaración de derechos más adecuada para el objeto digital.

#### 1-Marca de Dominio Público (PDM)

2-Sin derechos de autor - Sólo Uso No Comercial (NoC-NC)

3-Sin derechos de autor - Otras restricciones Legales Conocidas (NoC-OKLR)

4-CC0 1.0 Ofrecimiento al Dominio Público Universal (CC0)

5-CC - Reconocimiento (Por)

6-CC - Reconocimiento, Compartir Igual (BY-SA)

7-CC - Reconocimiento, Sin Obra Derivada (BY-ND)

8-CC - Reconocimiento, No comercial (BY-NC)

9-CC - Reconocimiento, No comercial, Compartir Igual (BY-NC-SA)

10-CC - Reconocimiento, No Comercial, Sin Obra Derivada (BY-NC-ND

<u> 11-Con Derechos de Autor – (InC)</u>

12-Con Derechos de Autor - Uso Educativo Permitido (InC-EDU)

13-Con Derechos de Autor- Obras Huérfanas de la UE (InC-EU OW)

14-Derechos de Autor no evaluados (CNE)

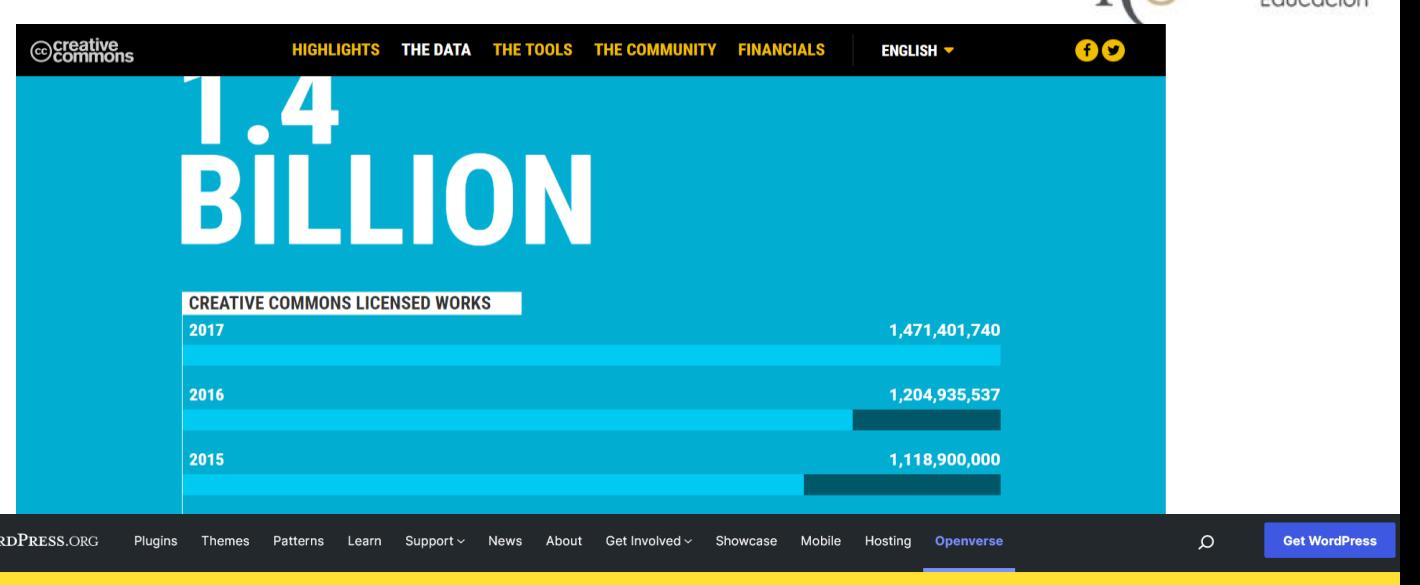

## **<u>Ne openverse</u>**

**W** WOI

Explora entre más de 600 millones de elementos para reutilizar

**Buscar contenidos** 

M Todo el contenido

 $\mathsf{\Omega}$ 

Todo el contenido de Openverse está bajo una Licencia Creative Commons o es de dominio público.

https://wordpress.org/openverse/?referrer=creativecommons.org

## **DE POLITÉCNICA 2.3 Las licencias Creative Commons**

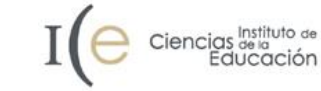

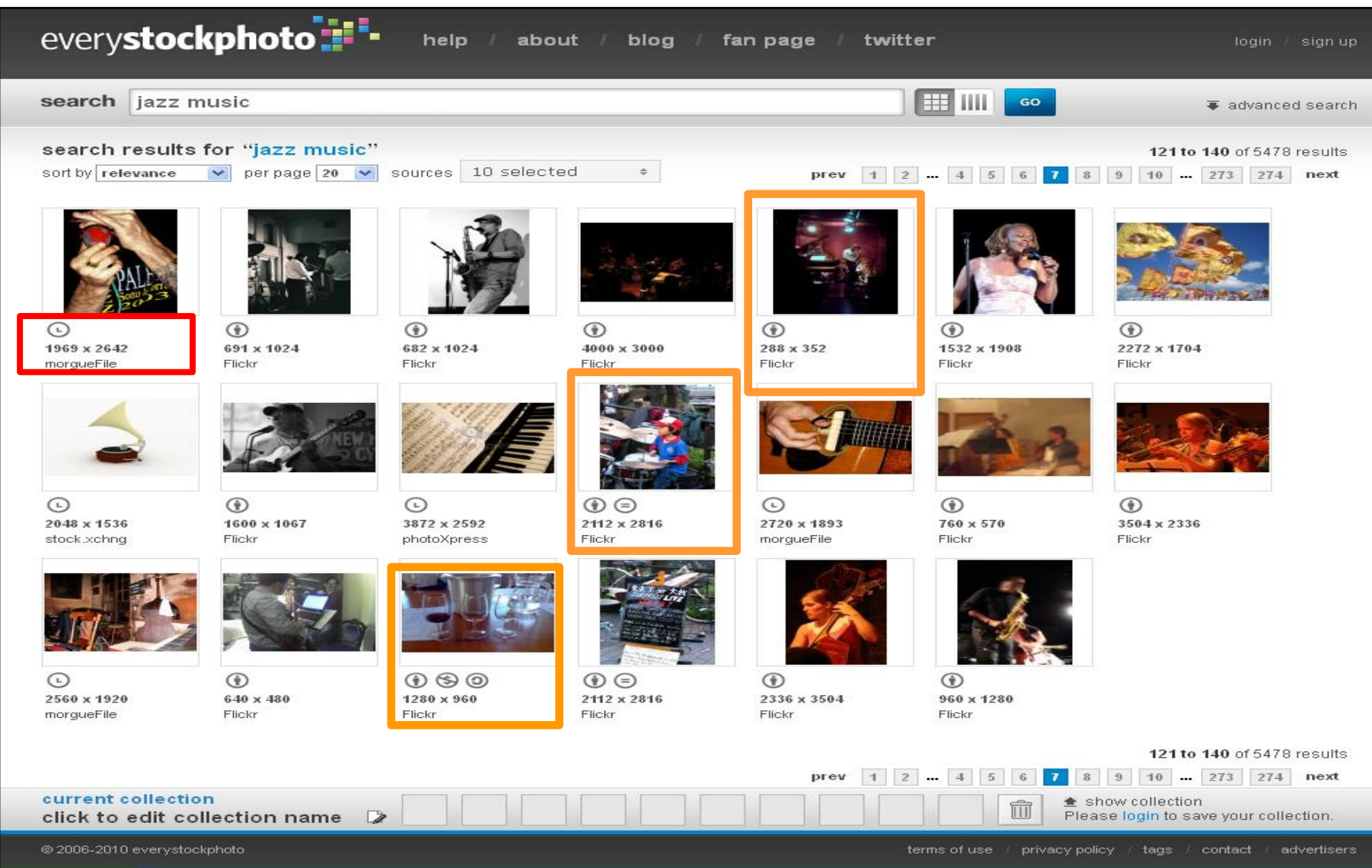

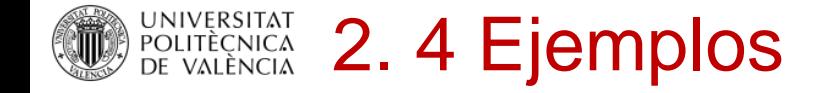

### Google

#### Búsqueda avanzada de imágenes

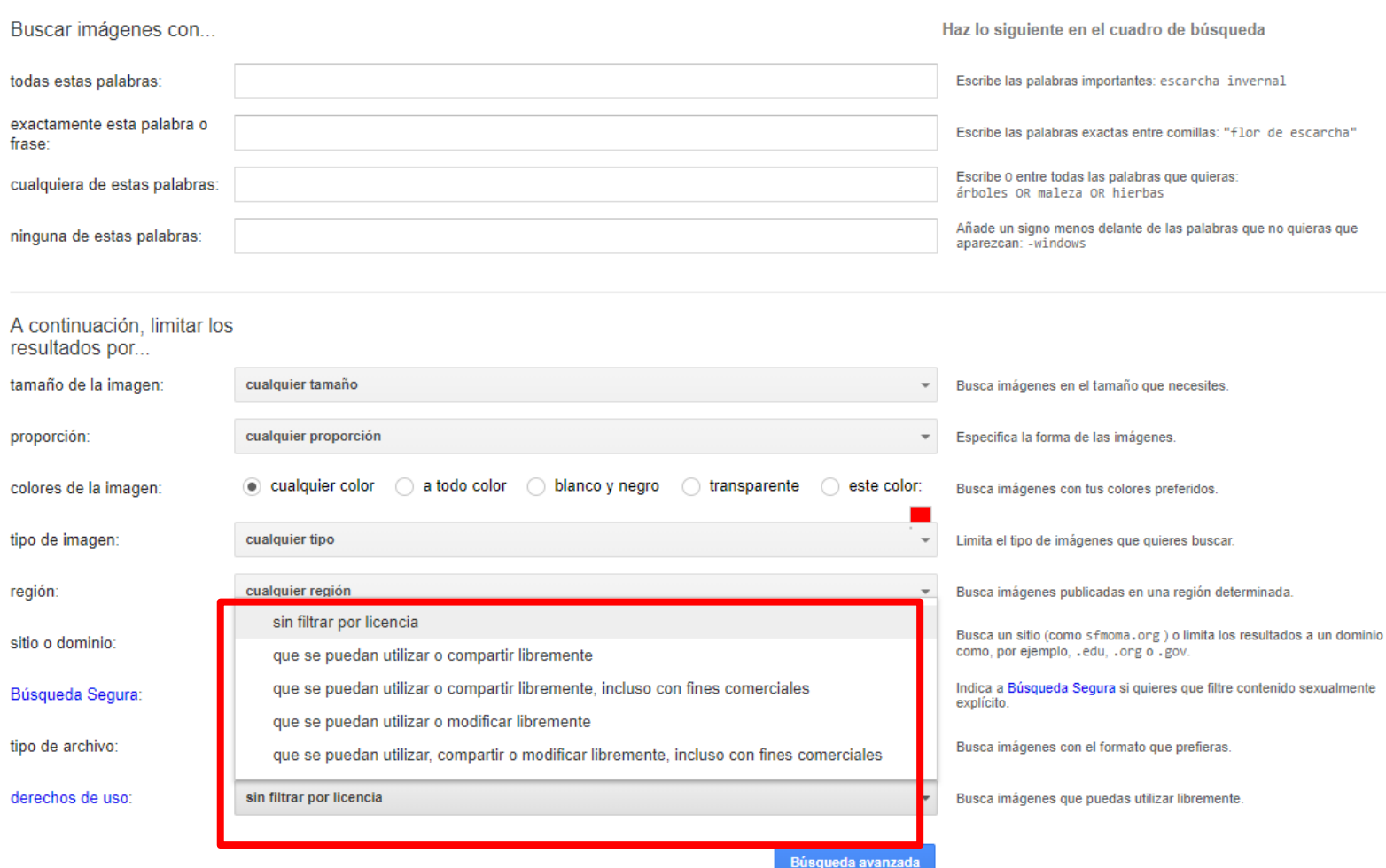

Biblioteca y Documentación Científica

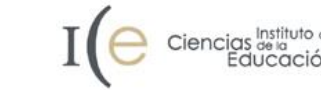

Google: en la opción de búsqueda avanzada, tanto en la general como si buscamos imágenes, permite filtrar según el tipo de licencia en el campo derechos de uso.

Ciencias de la Educación

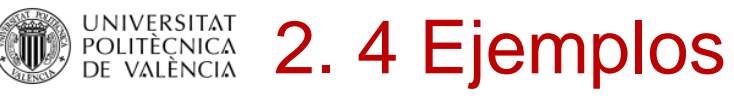

 $\equiv$  upv

in 14

剛

g

盾

Sou

盒

I.

ш

л

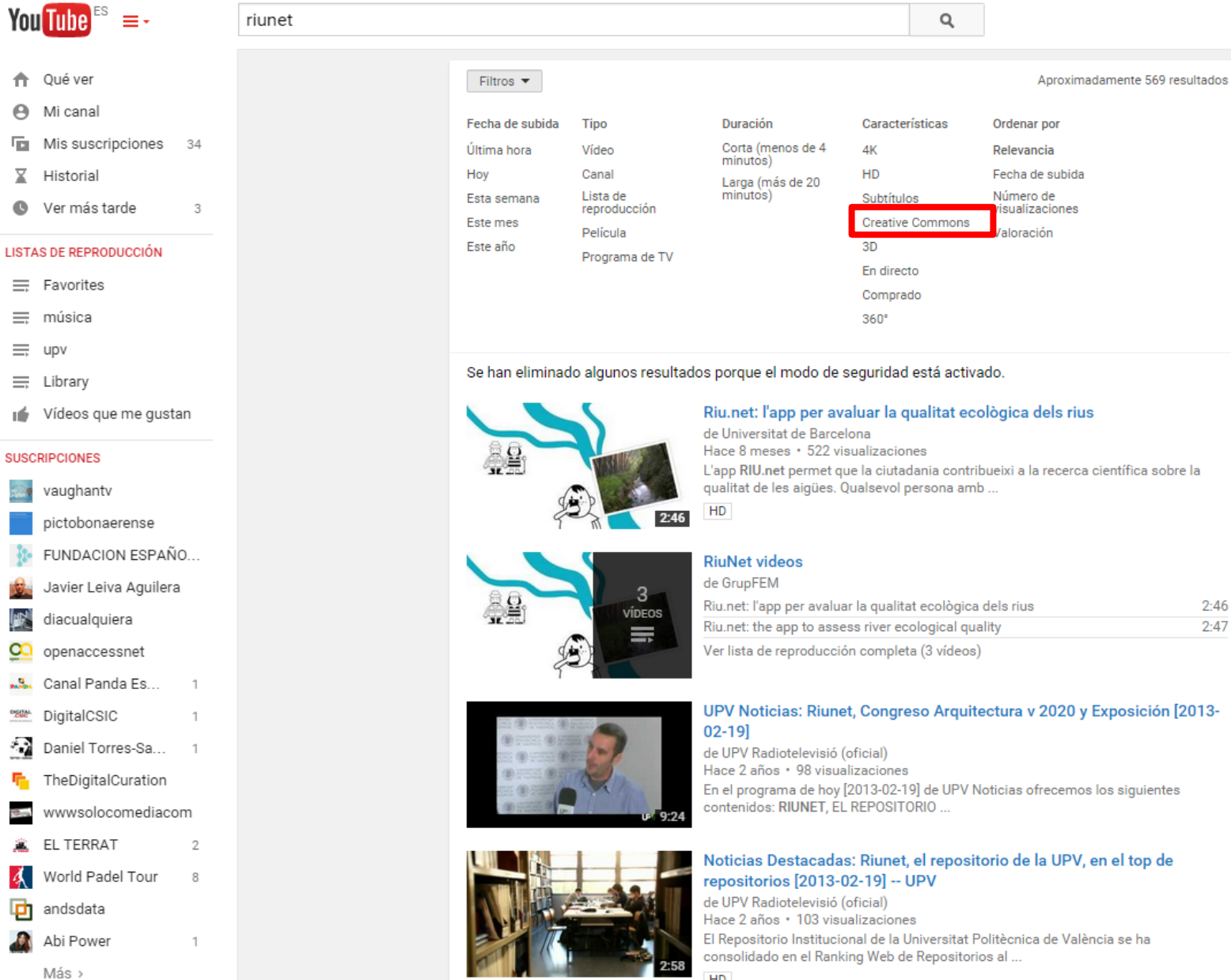

L'app RIU.net permet que la ciutadania contribueixi a la recerca científica sobre la

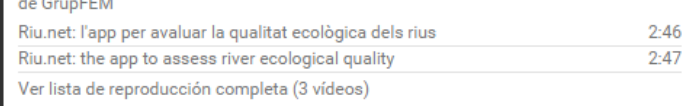

### UPV Noticias: Riunet, Congreso Arquitectura v 2020 y Exposición [2013-

En el programa de hoy [2013-02-19] de UPV Noticias ofrecemos los siguientes

#### HD

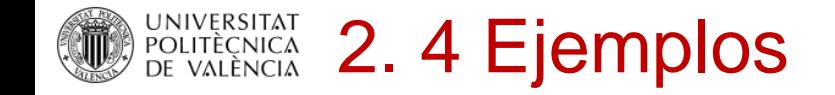

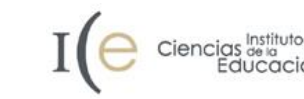

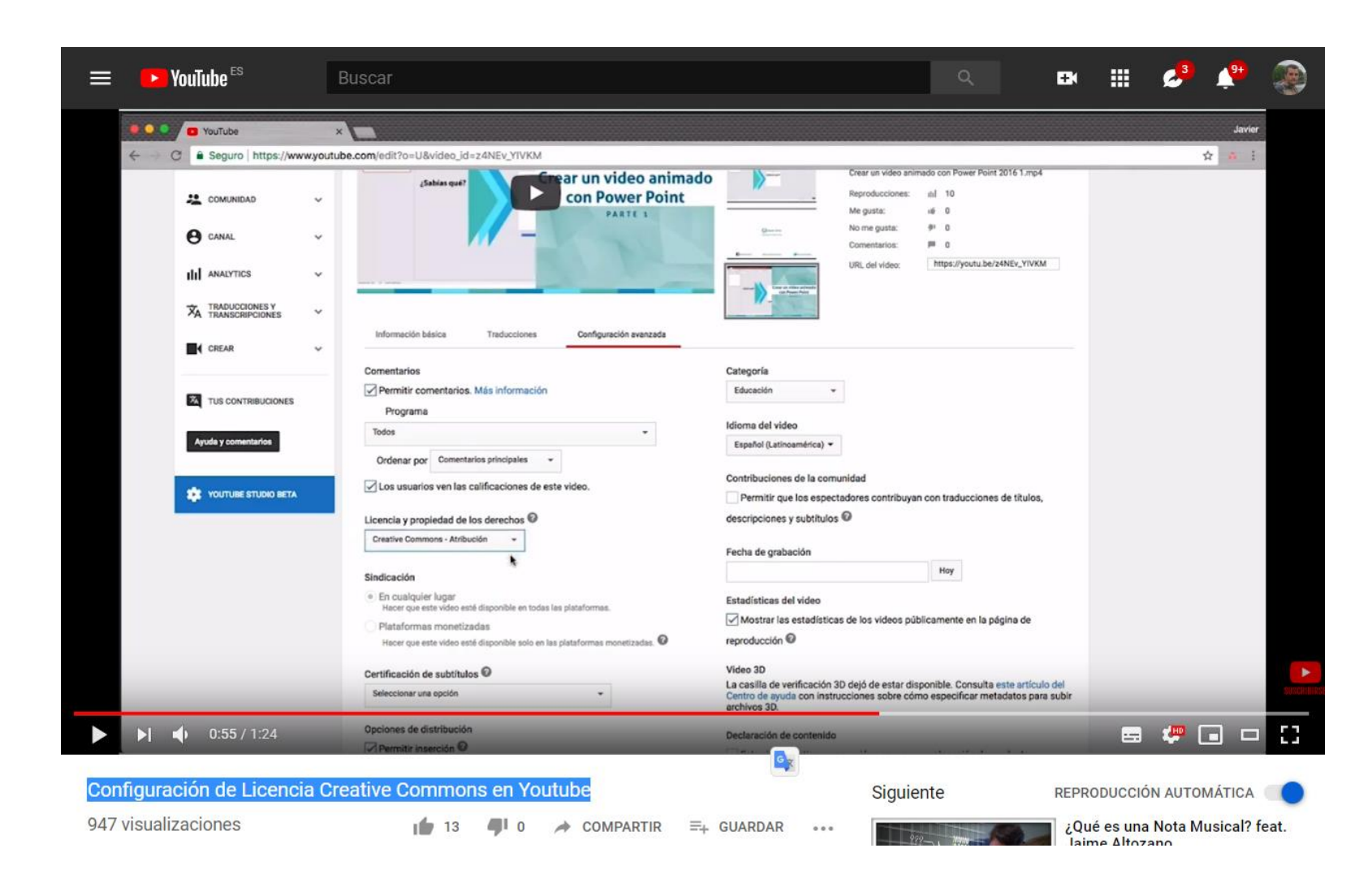

### **Licencia de YouTube estándar vs. Creative Commons**

Una licencia estándar supone que YouTube tiene permiso y competencia para la propiedad o el uso de tu vídeo. Tu proyecto sólo se podrá ver en YouTube y no puede ser reproducido ni distribuido a otras plataformas sin tu consentimiento.

El llamado CC en YouTube o licencia Creative Commons YouTube es una forma estándar de autorizar a otra persona a usar tus obras. Estos videos quedarán accesibles para que los usuarios de YouTube los utilicen, incluso de manera comercial, en sus propios videos a través del Editor de video de YouTube.

 $\mathbf{S}$  SIGN IN

**E** Share  $\bigstar$  Favorite Play All

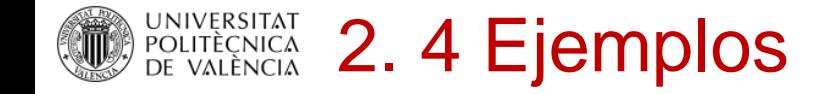

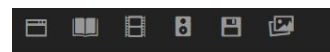

CONTACT BLOG PROJECTS HELP DONATE JOBS VOLUNTEER PEOPLE

Rights Information: This collection has been made available for use in research, teaching, and private study only.

Copyrights that may exist in these materials have not been transferred to the Internet Archive. The Internet Archive does not advise as to the copyright status of items in our collections. Our terms of use [require that users make use of the Interne](http://www.archive.org/about/terms.php)t Archive's collections at their own risk and ensure that such use is non-infringing and in accordance with all applicable laws. It is the user's responsibility to determine whether permission may be required for a given use of these materials, or whether such use is authorized by law.

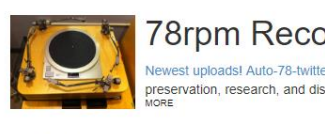

COLLECTION

**AROU** 

78rpm Records Digitized by George Blood, L.P. Newest uploads! Auto-78-twitter. Through the Great 78 Project the Internet Archive has begun to digitize 78rpm discs for

preservation, research, and discovery with the help of George Blood, L.P. 78s were mostly made from shellac, i.e., beetle

Vewest uploads! Auto-78-twitter. Through the Great 78 Project the Internet Archive has begun to digitize 78rpm discs for preservation, research, and discovery with the help of George Blood, L.P., 78s were mostly made from shellac, i.e., beetle resin, and were the brittle predecessors to the LP (microgroove) era. @great78project for uploads as they happer

**FORUM** 

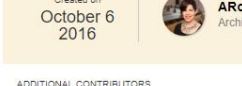

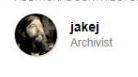

The digitization project currently focuses on discs that are less likely to be commercially available--or available at all in digital form--particularly focusing on underrepresented artists and genres. Digitization will make this less commonly available music accessible to researchers in a

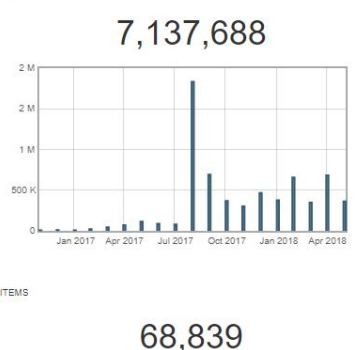

<https://archive.org/details/georgeblood&tab=about>

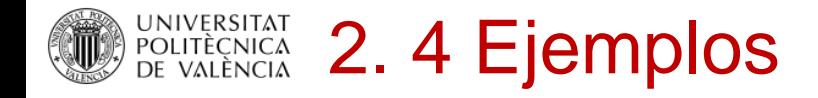

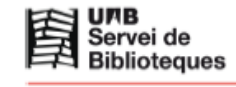

Recursos para la investigación

### Recursos audiovisuales y derechos de autor

#### SUMARIO:

Recursos audiovisuales y derechos de autor

1. Imágenes

- 1.1. Repositorios de imágenes
- 1.2. Búsqueda inversa: de la imagen a la fuente 1.3. Mapas
- 
- 1.4. Imágenes obtenidas de recursos subscritos 2. Sonidos y música
- 3. Otros recursos

Se consideran recursos audiovisuales aquellos que contienen elementos visuales y/o auditivos. Existen de diferente tipo: imagen (fotografía, dibujo, mapa, diagrama...), sonido (música, pronunciación, etc.) y vídeo.

Cualquier recurso audiovisual que se encuentra a través de Internet TIENE DERECHOS DE AUTOR. Que esté disponible en la web no significa que se haya abandonado ninguno de los derechos que la ley le reconoce al autor de la obra (reproducción, distribución, comunicación pública, etc.).

Para saber más sobre los derechos de autor os recomendamos que consultéis la página Propietat Intel·lectual i accés obert: http://www.uab.cat/propietat-intellectual

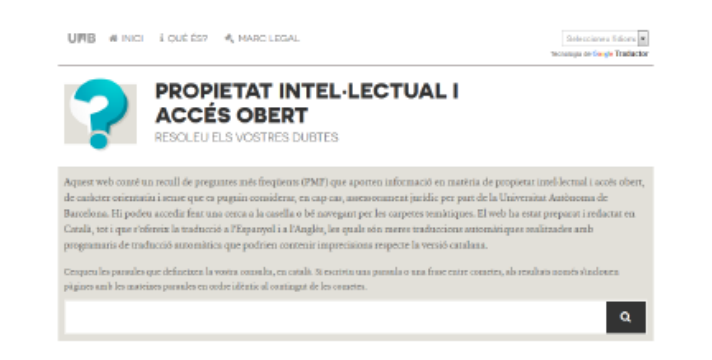

#### 1. Imágenes

Como ya se ha comentado, las imágenes encontradas por Internet tienen derechos de autor y, por tanto, se recomienda no utilizar en ningún caso fotografías de Google Imágenes de manera indiscriminada u otros buscadores similares.

En cuanto a Google lo podéis utilizar si, después de hacer una búsqueda de imágenes, filtráis los resultados con la opción Herramientas de búsqueda y posteriormente Derechos de uso: aquí podéis filtrar por tipo de licencia y obtener sólo imágenes con cesión de derechos.

### Recursos audiovisuales y derechos de autor

Ofrece instrucciones sobre cómo utilizar recursos audiovisuales que se encuentran en Internet sin vulnerar los derechos de autor. Incluye repositorios gratuitos de imágenes y audio libre.

SUPPORT DOAJ

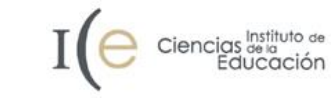

**DE POLITÉCNICA** 2.4 Ejemplos DIRECTORY OF<br>OPEN ACCESS<br>JOURNALS

Browse Subjects Apply News About For Publishers API

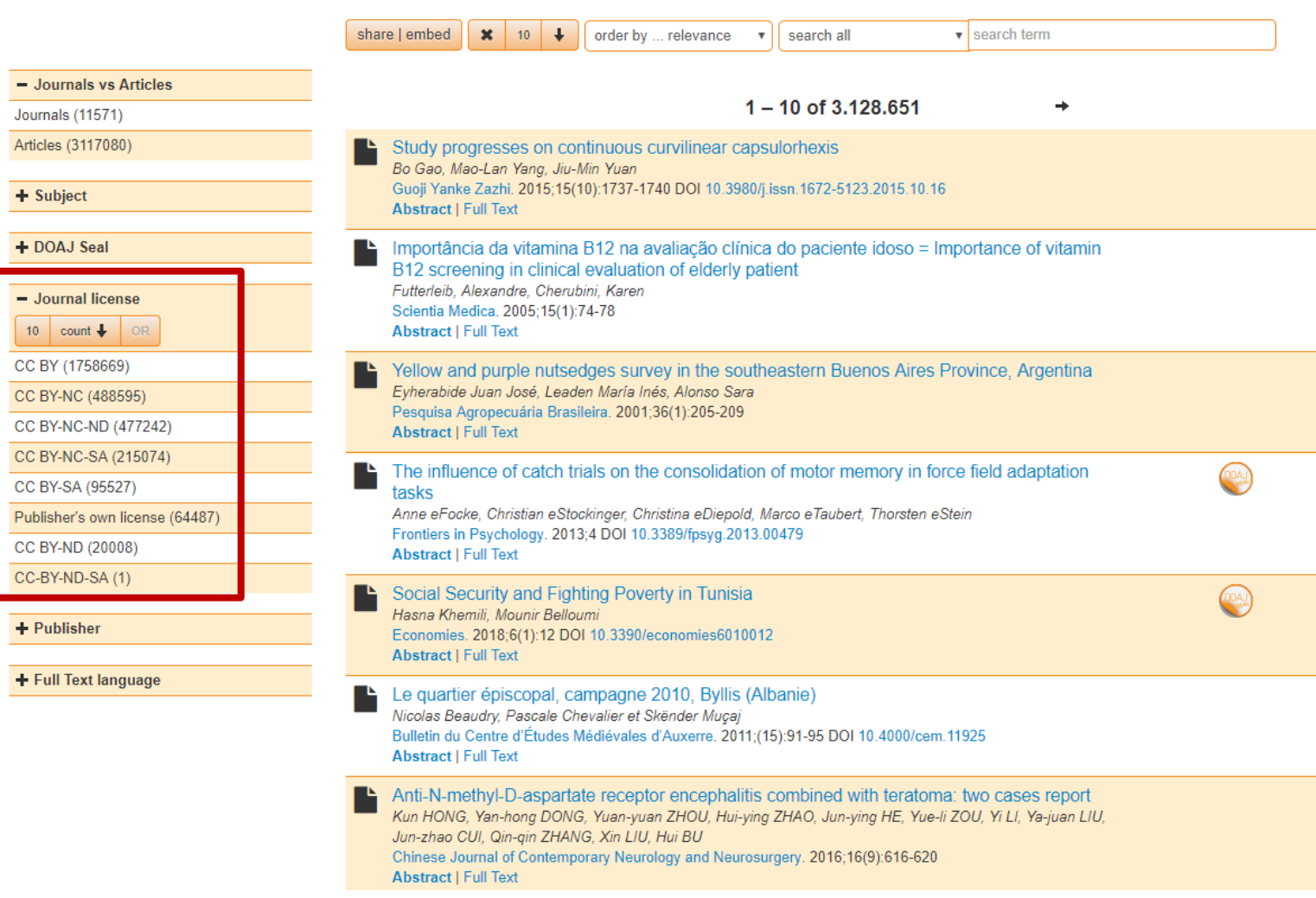

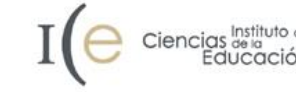

**DRIVERSITAT 2.4 Ejemplos** 

This site uses cookies. By continuing to use this site you agree to our use of cookies. To find out more, see our Privacy and Cookies policy.

**IOP**science Journals  $\blacktriangleright$ **Books** Login \*

Journal of Physics: Conference Series

Journal of Physics: Conference Series > Volume 437 > conference 1 Diego Lucio Rapoport 2013 J. Phys.: Conf. Ser. 437 012024 doi:10.1088/1742-6596/437/1/012024

### Klein bottle logophysics: a unified principle for non-linear systems. cosmology, geophysics, biology, biomechanics and perception

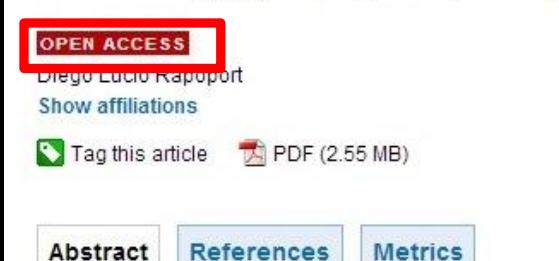

We present a unified principle for science that surmounts dualism, in terms of torsion fields and the non-orientable surfaces. notably the Klein Bottle and its logic, the Möbius strip and the projective plane. We apply it to the complex numbers and cosmology, to non-linear systems integrating the issue of hyperbolic divergences with the change of orientability, to the biomechanics of vision and the mammal heart, to the morphogenesis of crustal shapes on Earth in connection to the wavefronts of gravitation, elasticity and electromagnetism, to pattern recognition of artificial images and visual recognition, to neurology and the topographic maps of the sensorium, to perception, in particular of music. We develop it in terms of the fundamental 2:1 resonance inherent to the Möbius strip and the Klein Bottle, the minimal surfaces representation of the wavefronts, and the non-dual Klein Bottle logic inherent to pattern recognition, to the harmonic functions and vector fields that lay at the basis of geophysics and physics at large. We discuss the relation between the topographic maps of the sensorium. and the issue of turning inside-out of the visual world as a general principle for cognition, topological chemistry, cell biology and biological morphogenesis in particular in embryology

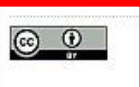

Content from this work may be used under the terms of the Creative Commons Attribution 3.0 licence. Any further distribution of this work must maintain attribution to the author(s) and the title of the work. journal citation and DOI.

#### **PACS** 87.19.Hh Cardiac dynamics

98.80.Cq Particle-theory and field-theory models of the early Universe (including cosmic pancakes, cosmic strings, chaotic phenomena, inflationary universe, etc.)

#### 07.57 N. Imago analysis

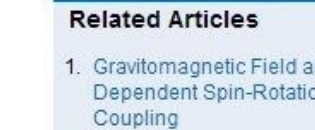

Search

2. Dualities in persistent (co)homology

3. Launching a Davydov So Soliton Analysis

#### More

#### **Related Review Artic**

- 1. A review of the volatiles t healthy human body
- 2. A review of signals used analysis
- 3. Dry electrodes for electrocardiography

More

#### Share

Post to CiteUlike

Post to Bibsonomy

**BOOKMARK E** E E ...

View by subject

### **IARD2012**

**A** 

Article I

**Email alert** 

Journal of Physics: Conference Series 437 (2013) 012024

**IOP** Publishing doi:10.1088/1742-6596/437/1/012024

#### Klein bottle logophysics: a unified principle for non-linear systems, cosmology, geophysics, biology, biomechanics and perception

#### Diego Lucio Rapoport

Department of Sciences and Technology, Universidad Nacional de Quilmes, Bernal, **Buenos Aires, ARGENTINA** 

E-mail: diego.rapoport@gmail.com

Abstract. We present a unified principle for science that surmounts dualism, in terms of torsion fields and the non-orientable surfaces, notably the Klein Bottle and its logic, the Möbius strip and the projective plane. We apply it to the complex numbers and cosmology, to non-linear systems integrating the issue of hyperbolic divergences with the change of orientability, to the biomechanics of vision and the mammal heart, to the morphogenesis of crustal shapes on Earth in connection to the wavefronts of gravitation, elasticity and electromagnetism, to pattern recognition of artificial images and visual recognition, to neurology and the topographic maps of the sensorium,, to perception, in particular of music. We develop it in terms of the fundamental 2:1 resonance inherent to the Möbius strip and the Klein Bottle, the minimal surfaces representation of the wavefronts, and the non-dual Klein Bottle logic inherent to pattern recognition, to the harmonic functions and vector fields that lay at the basis of geophysics and physics at large. We discuss the relation between the topographic maps of the sensorium, and the issue of turning inside-out of the visual world as a general principle for cognition, topological chemistry, cell biology and biological morphogenesis in particular in embryology

#### 1. Introduction

The objective of this article is to present a conceptual elaboration of fundamental issues of physics, namely the relation between divergences in hyperbolic geometry and non-linear science, to torsion fields and non-orientable topologies (the Möbius strip, the Klein Bottle and the projective plane) in several fields: cosmology, non-linear evolution equations and geophysics, to further apply them to biomechanics, perception, biology and chemistry. It is the nature of this paradigm and its current presentation in this article, that it can be read (presented) starting anywhere in its extension, alike to James Joyce Finnegans Wake, to return to this departing point finding the foundational elements once and again in the percourse of the presentation. Author Samuel Beckett has traced Joyce's recursive wake to the cyclical structure of Giambattista Vico's seminal text Scienza Nuova (New Science), Newton's contemporary, pioneer investigator of complexity and systemics, critical of Cartesian dualism, whose surmountal is very much the issue of this article.

Physics has developed since Newton associated to a dualistic framework; the Third Law already is framed in terms of action and reaction; particles and antiparticles and CPT symmetry, are basic in quantum field theory. Einstein developed General Relativity with the conception of an absolute space,

• Content from this work may be used under the terms of the Creative Commons Attribution 3.0 licence. Any further distribution of this work must maintain attribution to the author(s) and the title of the work, journal cita Published under licence by IOP Publishing Ltd  $\rightarrow$ 

All Subjects

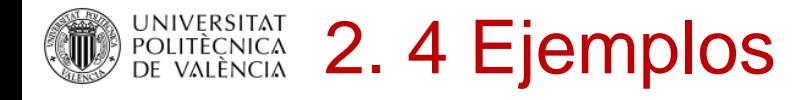

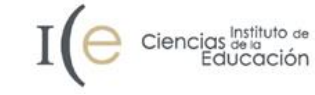

UNIVERSITAT<br>POLITÈCNICA<br>DE VALÈNCIA

#### RiuNet repositorio UPV: Buscar

Valencià English | a A | Accesibilidad | Biblioteca y Documentación Científica

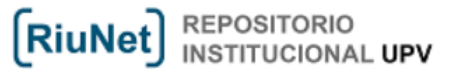

[Martínez Galindo, Francisco Jesús ]Salir

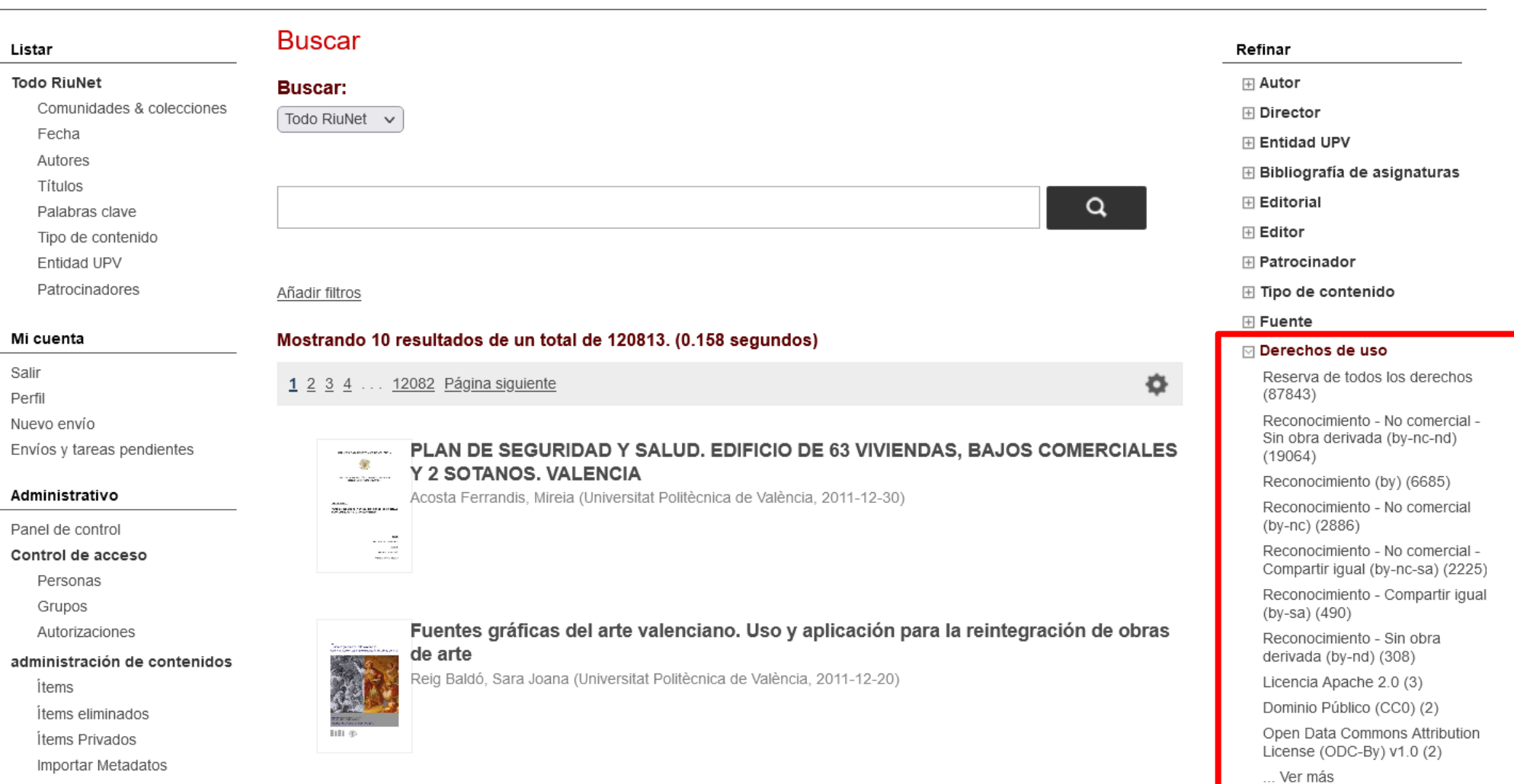

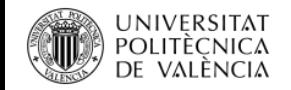

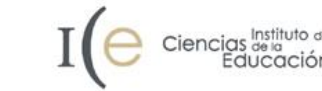

## Más información

Consulta las [FAQs](https://wiki.upv.es/confluence/pages/viewpage.action?pageId=193200159) de la Biblioteca

Consulta [PoliScience,](http://poliscience.blogs.upv.es/) el portal de la Biblioteca sobre Ciencia Abierta y comunicación científica

Consulta nuestras [biblioguías](https://biblioguias.webs.upv.es/bg/index.php/es/acceso-abierto) sobre Ciencia Abierta: Acceso Abierto, RiuNet, PoliPapers, Datos de investigación, Software académico y Recursos educativos abiertos

Haznos llegar tu consulta a través de [PoliConsulta](https://policonsulta.upv.es/servicedesk/customer/portal/610)

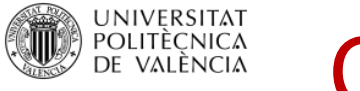

## Canal de consultas a la biblioteca

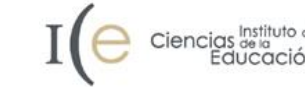

Qué sí y qué no

 $Si \rightarrow$ consultas tipificadas sobre derechos de autor orientadas a la docencia e investigación

 $No \rightarrow$  informes jurídicos

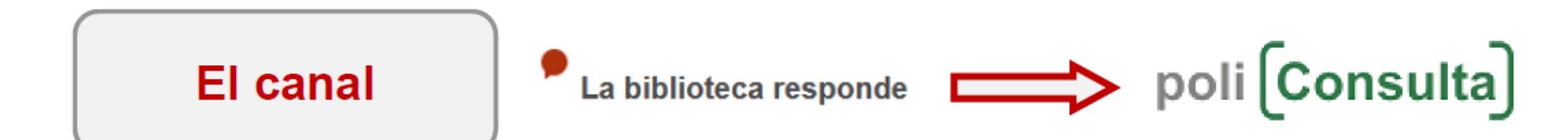

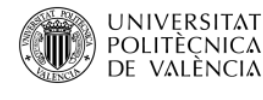

## **Recursos**

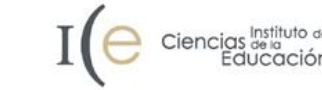

- Despujol Zabala, I (2015). [Aplicacion de las leyes del copyright a la educación](https://www.youtube.com/watch?v=0i1AIvbBRbs&t=1s&index=45&list=PL6kQim6ljTJtipkrrw2eaXBYt6ZwFp4sS).
- Bibliotecas UPV (2022). Recursos y ayudas para el TFG/M. Propiedad intelectual.
- Oltra Gutiérrez, JV. (2019). [Derechos de autor.](http://hdl.handle.net/10251/119684)
- Despujol Zabala, I (2013). [La reutilización de contenidos de internet.](https://www.youtube.com/watch?v=ps5uaoQaQ5A&t=12s&index=44&list=PL6kQim6ljTJtipkrrw2eaXBYt6ZwFp4sS)
- PoliScience (2022). [¿Qué son los derechos de autor?](https://poliscience.blogs.upv.es/derechos-deautor/que-son-los-derechos-de-autor)
- PoliScience (2022). [Cesión de derechos: copyright y Creative Commons](http://poliscience.blogs.upv.es/derechos-de-autor/que-son-los-derechos-de-autor/).
- PoliScience (2022). [Licencias Creative Commons.](http://poliscience.blogs.upv.es/derechos-deautor/cesion-de-derechos-copyright-y-creativecommons/creative-commons/)
- Oltra Gutiérrez, JV. (2019). [Propiedad intelectual: marco básico](https://media.upv.es/player/?id=75818b00-e346-11e8-8b18-1d4f2f2bed24).